# **ТСИС**

#### (Технические средства информационных систем)

Программное обеспечение информационных систем (1-40 01 73)

Гр. 6 0 3 2 5, 6 0 3 2 6

#### Периферийные устройства ПК.

#### Технические средства встроенных систем

Лекция 8 (По материалам Мухаметова В.Н.)

Ковалевский Вячеслав Викторович

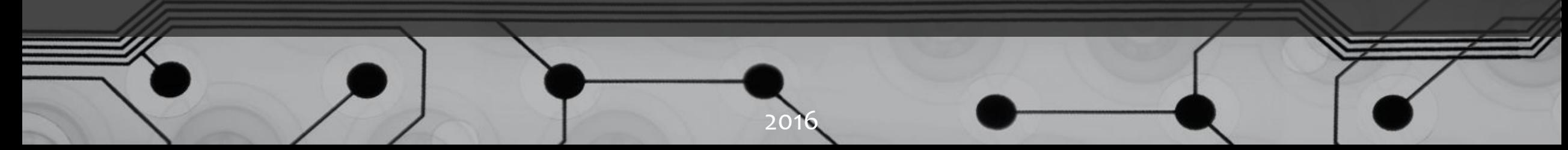

## Ковалевский Вячеслав Викторович

*4096tb@gmail.com*

*Тема письма:*  БГУИР. … .

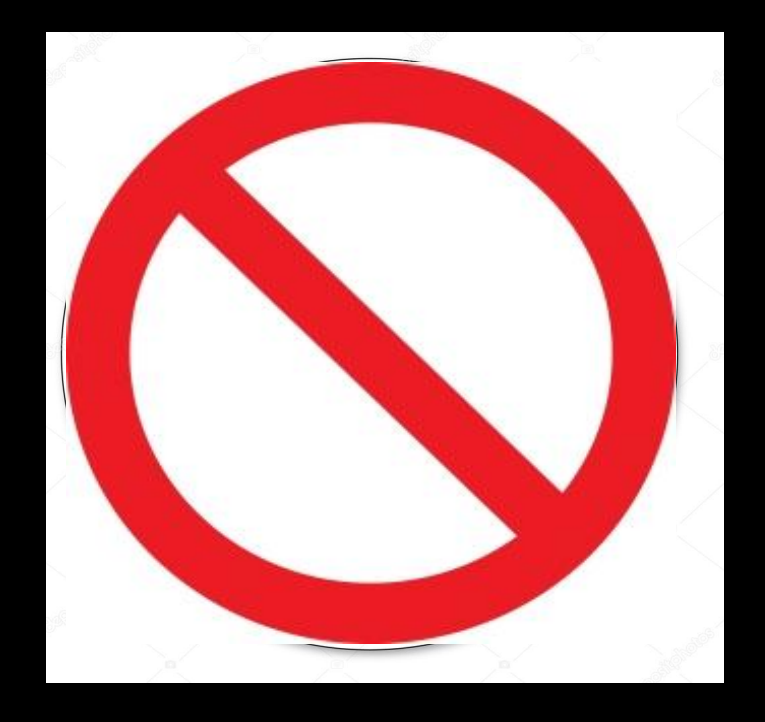

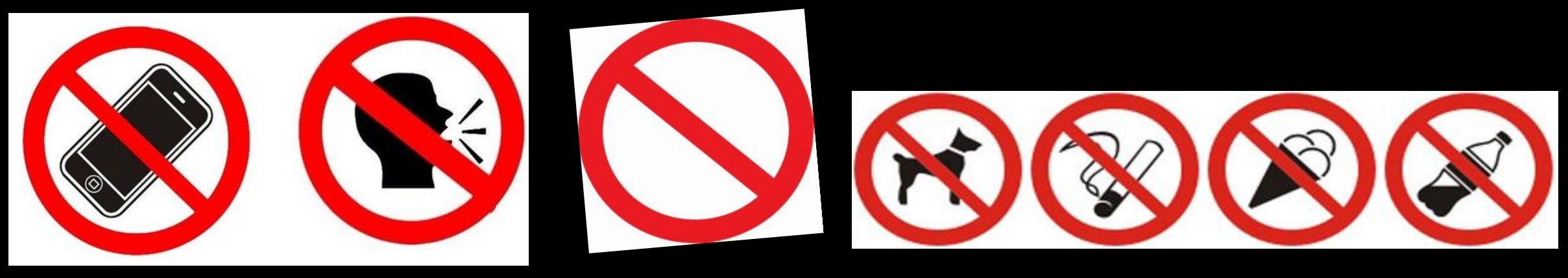

Лекция 5. Структура процессора. Архитектуры CISC и RISC. Архитектура процессора Intel .

#### План лекции:

- Структура процессора. Шинная организация.
- Архитектуры CISC и RISC. Архитектура IA-32. Регистры процессора.
- Формат команды. Классификация команд. Особенности состава команд Intel.
- Взаимодействие с памятью и вводомвыводом. Цикл шины. Ввод-вывод: программный, по прерываниям и ПДП.

#### Экзаменационные вопросы:

- Буферные элементы. Шинная организация современного компьютера.
- Понятие архитектуры компьютера. Структура компьютера. Понятие о CISC и RISC.
- Регистры общего назначения и их особенности у Intel.
- Команда. Формат команды. Классификация команд. Особенности состава команд Intel.

### Лекция 6. Адресация. Режимы работы процессора. Управление памятью.

#### План лекции:

- Адресация памяти. Непосредственная, прямая и косвенная адресация. Автоинкрементная и автодекрементная адресация. Строковые команды. Стек.
- Режимы работы процессора Intel.
- Сегментная и страничная организация доступа к памяти. Сегментация памяти в реальном режиме. Дескрипторы сегментов. Дескрипторные таблицы.
- Шлюзы. Виртуальная память. Подкачка страниц. Размеры страниц и расширение адреса.

#### Экзаменационные вопросы:

- Адресация памяти и ввода-вывода. Циклы обмена между процессором и памятью.
- Абсолютная, прямая и косвенная адресация. Автоинкрементная и автодекрементная адресация.
- Стек. Работа стека и его использование. Вводвывод: программный, по прерываниям и ПДП.
- Режимы работы процессора Intel. RM, VM, PM, SMM.
- Сегментная и страничная организация доступа к памяти. Сегментация памяти в реальном режиме. Страничная организация – реализация виртуальной памяти.
- Управление сегментами в защищенном режиме. Дескрипторные таблицы. Дескрипторы сегментов.

#### Лекция 7. Производительность. Многопроцессорные системы

#### План лекции:

- Иерархия памяти. Кэш. Развитие архитектуры IA-32. FPU.
- Конвейеризация команд и данных. Предсказание переходов. Скалярность. Параллелизм на уровне потоков и на уровне команд.
- Архитектура AMD64. Архитектура IA-64. EPIC. Процессоры Itanium. Многопроцессорные системы. Многоядерные процессоры.
- Когерентность кэша. Аппаратная поддержка виртуализации у Intel и AMD. Внутренние и внешние интерфейсы ПК. Интерфейс USB.

#### Экзаменационные вопросы:

• Повышение производительности процессора. Конвейеризация команд и данных. Предсказание переходов. Кэш. Суперскалярность. Многоядерность.

Лекция 8. Периферийные устройства ПК. Технические средства встроенных систем

#### План лекции:

- Внешняя память. Носители информации. Устройства ввода информации. Устройства вывода информации.
- Коммуникационные устройства. Встроенные системы. Связь с объектом управления.
- Цифро-аналоговые и аналого-цифровые преобразователи. Датчики.
- Микроконтроллеры. DSP, MSP и PIC процессоры.

#### Экзаменационные вопросы:

- Понятие шины расширения. Шины PCI, PCI-X, PCI-E.
- Внешние интерфейсы ПК. Интерфейс USB.
- Устройства ввода информации.
- Устройства вывода информации.

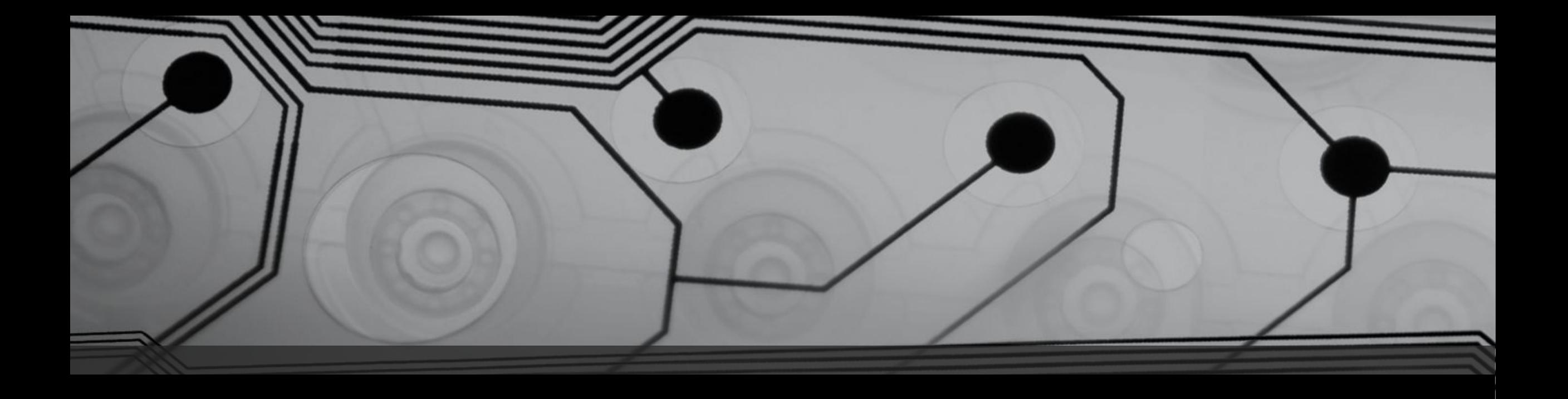

# Интерфейсы

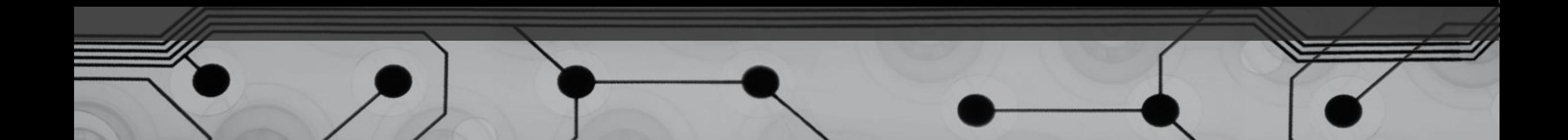

FSB (Front Side Bus) – это шина, связывающая центральный процессор компьютера и «северный мост» (Northbridge). **FSB** различают по кратности скорости: SDR-шина (Single Data Rate или обычная) DDR-шина (Double Data Rate или 2-кратная) QDR-шина (Quadruple Data Rate или 4-кратная) SDR - 100 МГц - FSB 100, DDR - до 200 МГц – FSB 400, QDR - до 400 МГц – FSB 1600.

Скорость передачи данных зависит от разрядности, например,  $FSB 1600 \times 64 = 9600 M6a\text{Wt/c}$  ( $\text{F5B}$  max).

BSB (Back Side Bus) – это шина, связывающая центральный процессор компьютера и кэш второго уровня (L2).

Как правило, BSB работает на частоте процессора, в отличие от FSB.

HT – HyperTransport – двунаправленная последовательно-параллельная шина с высокой пропускной способностью.

HyperTransport поддерживает автоматическое определение ширины шины от 2 до 32 бит.

Применяется:

- для связи процессора с памятью,
- для межпроцессорной связи,
- в коммутаторах и маршрутизаторах.

Скорости передачи данных –

ǿȃ 12,8 ГБ/Ȃ (HT 1.0) ǵǿ 51,6 **ГБ/c** (HT 3.1)

Существует разъем расширения НТХ  **(***HyperTransport eXpansion***)** 

QPI – QuickPath (Intel QuickPath Interconnect) – двунаправленная последовательная шина.

По сути, QuickPath – это ответ Intel на появление *HyperTransport* Ȅ AMD.

Скорость передачи данных – до 12,8 ГБ/с в каждую сторону, т.е. 25,60 ГБ/с.

DMI – Direct Media Interface (Intel) – двунаправленная последовательная шина для соединения южного моста с северным мостом. Для некоторых серий Core i7 и Xeon со встроенным контроллером памяти DMI используется для подсоединения чипсета непосредственно к процессору. Скорости передачи данных – до 12,8 ГБ/с в каждую сторону, т.е. 25,60 ГБ/с.

## Внутренние интерфейсы Для подключения накопителей:

- ATA -- Adv.Tech. Attachment for Disk Drives)
- IDE ATA -- Integrated Disk Electronics
- ATAPI -- ATA Package Interface
- SCSI Small Computer System Interface до 640 Мбайт/с
- SATA Serial ATA до 300 Мбайт/с
- SAS -- Serial Attached SCSI до 600 Мбайт/с

#### Внутренние интерфейсы

Для плат расширения: ISA -- Industrial Standard Architecture до 32 Мбайт/с PCI -- Peripheral Component Interconnect до 133 Мбайт/с AGP – Accelerated Graphics Port до 1066 Мбайт/с (2.0 до 2132 Мбайт/с) PCI-X (66, 133, 266, 533) до 4,26 Гбайт/с, "Hot Plug" PCI Express, PCI-E (x1, x2, x4, x8, x16) до 8 Гбайт/с (2×4 Гбайт/с) каждый канал

В ноябре 2010 года были утверждены спецификации версии PCI Express 3.0. Интерфейс обладает скоростью передачи данных 8 GT/s(Гигатранзакций/с).

Используя спецификацию PCI-E 3.0, можно разработать продукты, способные передавать данные в одном направлении по одной линии (х1) со скоростью до 1 ГБ/с. Агрегированная скорость в конфигурации х16 достигает 32 ГБ/с.

### Архитектура компьютера с шиной PCI

16

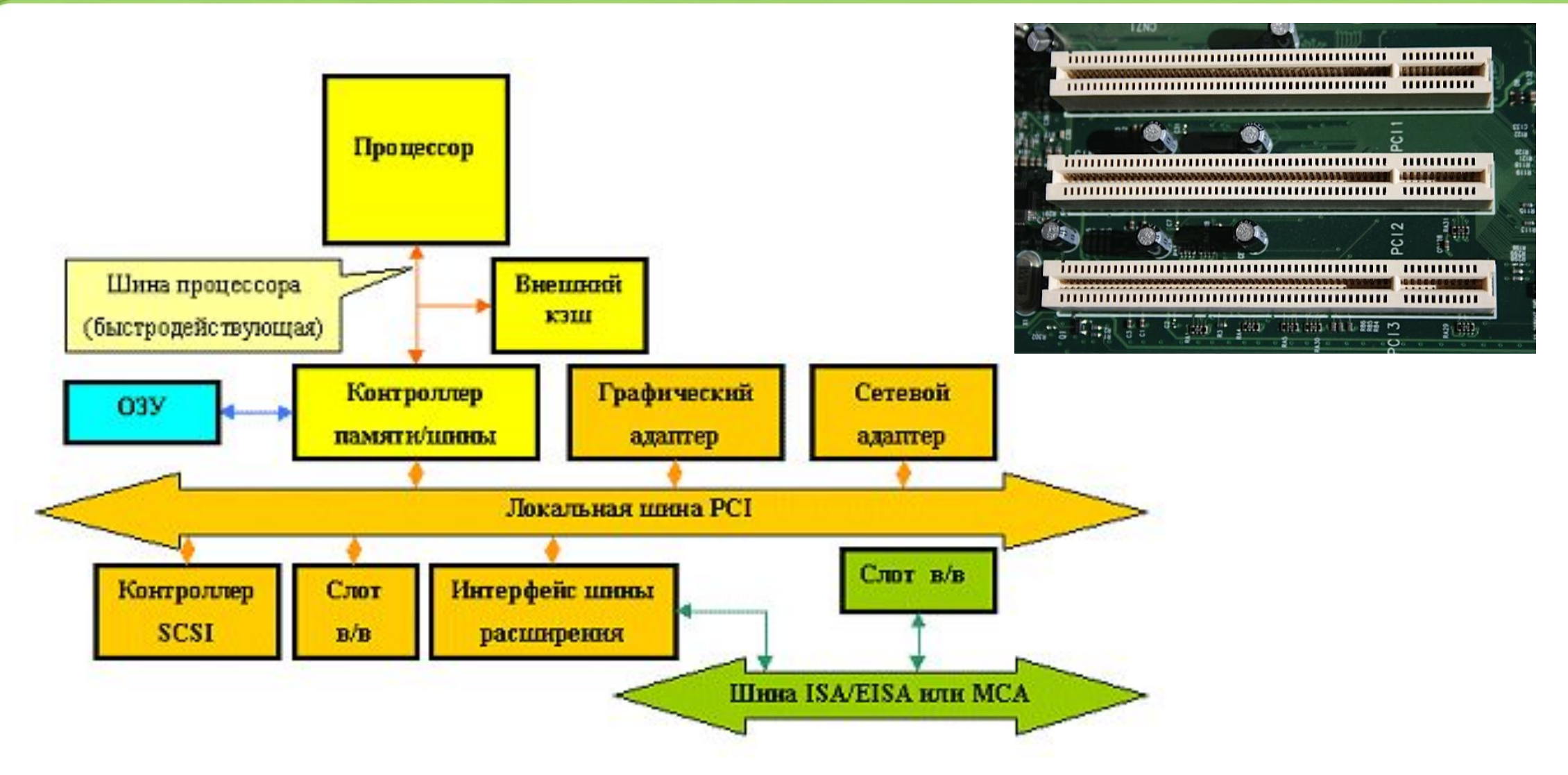

## <sup>17</sup> PCI Express

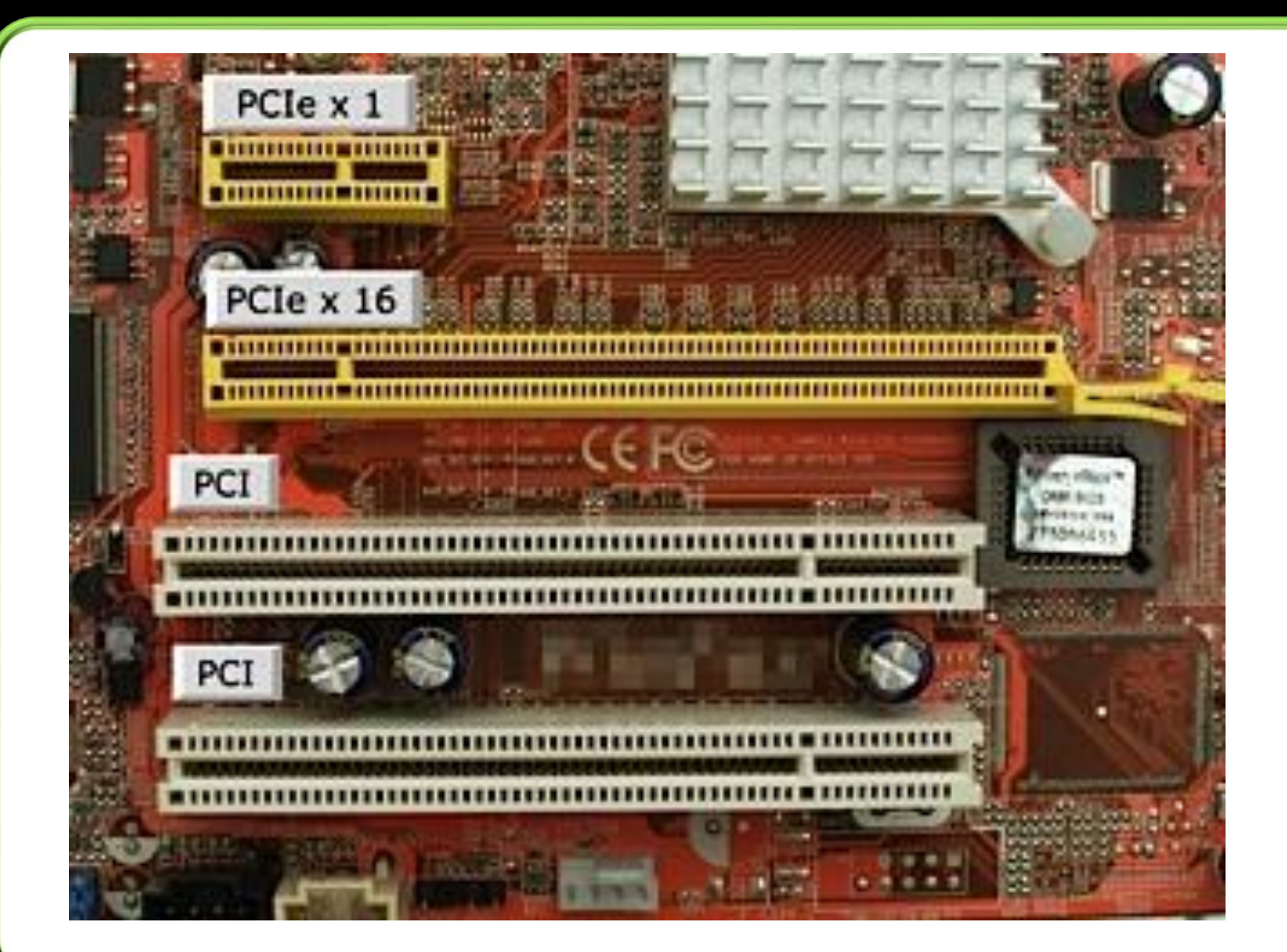

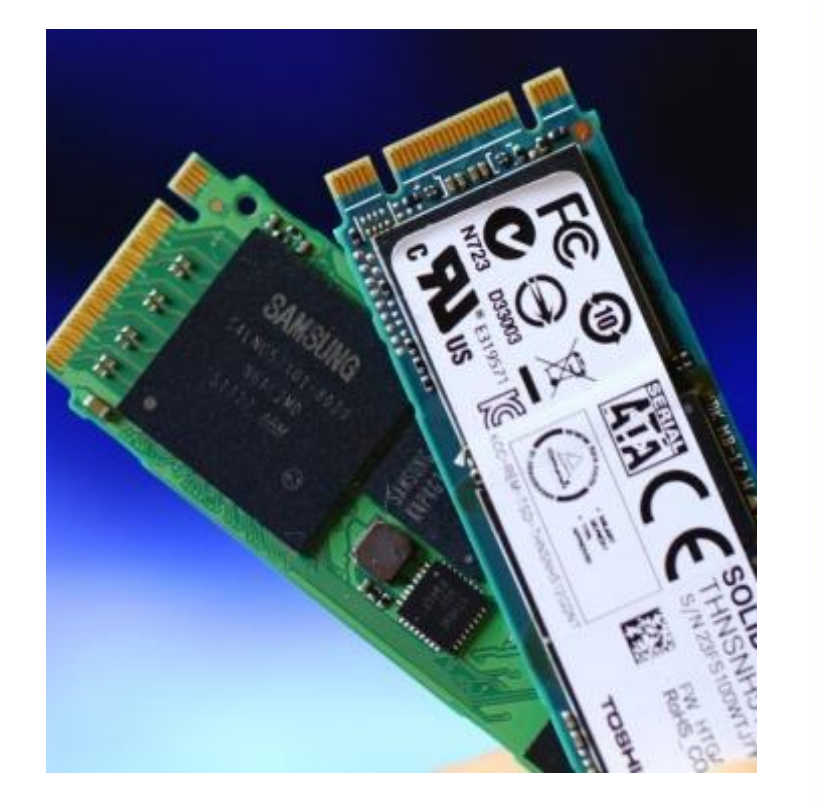

Интерфейс типа M.2

## LVDS

Низковольтная дифференциальная передача сигналов (англ. Low-voltage differential signaling) — способ передачи электрических сигналов, позволяющий передавать информацию на высоких частотах при помощи дешёвых соединений на основе медной витой пары.

LVDS используется в таких компьютерных шинах как HyperTransport, FireWire, PCI Express, Serial ATA и RapidIO. Также поддерживается в SCSI, начиная с версии Ultra-2 SCSI для увеличения допустимых длин проводов и скоростей.

Когда скорости последовательной передачи не хватает, данные могут передаваться параллельно по нескольким парам LVDS для каждого бита или байта (например как в PCI Express или в HyperTransport). Такая система называется шиной LVDS (bus LVDS, BLVDS).

# Внешние интерфейсы

- RS-232C (COM port) до 115 Кбит/с (~ 10 Кбайт/с)
- Centronics (LPT port) 30 100 Кбайт/с IEEE-1284 (EPP, ECP) - до 1-2 Мбайт/с (зависит от кабеля)

• USB

1.0 – до 12 Мбит/с (до 1.5 Мбайт/с)

2.0 – до 480 Мбит/с (до 60 Мбайт/с)

3.0 – до 4.8 Гбит/с (\*)(до 600 Мбайт/с)

• IEEE-1394 (FireWire 800) – до 90 Мбайт/с IEEE-1394b (FireWire S3200) - до 3.2 Гбит/с (до 400 Мбайт/с)

# Внешние интерфейсы

Thunderbolt – разработка Intel + Apple.

Два канала с пропускной способностью

10 Гбит/с в обоих направлениях в одном разъёме. Позволяет подключать мониторы высокого разрешения и высокопроизводительные периферийные устройства к одному компактному порту.

HDMI – High-Definition Multimedia Interface

(Video + Audio).

DVI – Digital Visual Interface (Video)**.** 

DisplayPort — стандарт сигнального интерфейса для дисплеев (10,8 Гбит/с). Mini Display Port

# Внешние интерфейсы

WHDI – Wireless Home Digital Interface (беспроводной домашний *цǹфȁǿвǿǺ ǹǾȃеȁфеǺȂ).* Цифровой стандарт беспроводной передачи видеопотока (до 3 Гбит/с). Позволяет объединять Audio/Video устройства в одну DzǶȂȀȁǿdzǿǵǾȄȏ ȂǶȃȍ. ОȀǹȂDZǾǹǶ: *http://www.whdi.org* WirelessHD (WiHD) -- передача несжатого FullHD 3D видео на расстоянии до 15 метров в зоне прямой видимости. Стандарты, основанные на Wi-Fi (802.11n): WiDi, ViVu, WiGig и др.

Сводная таблица:

*https://docs.google.com/document/pub?id=1WKn4yjWOKUdPLfplhV6u43i-RZcPU8h\_0SeKXmyxiS0*

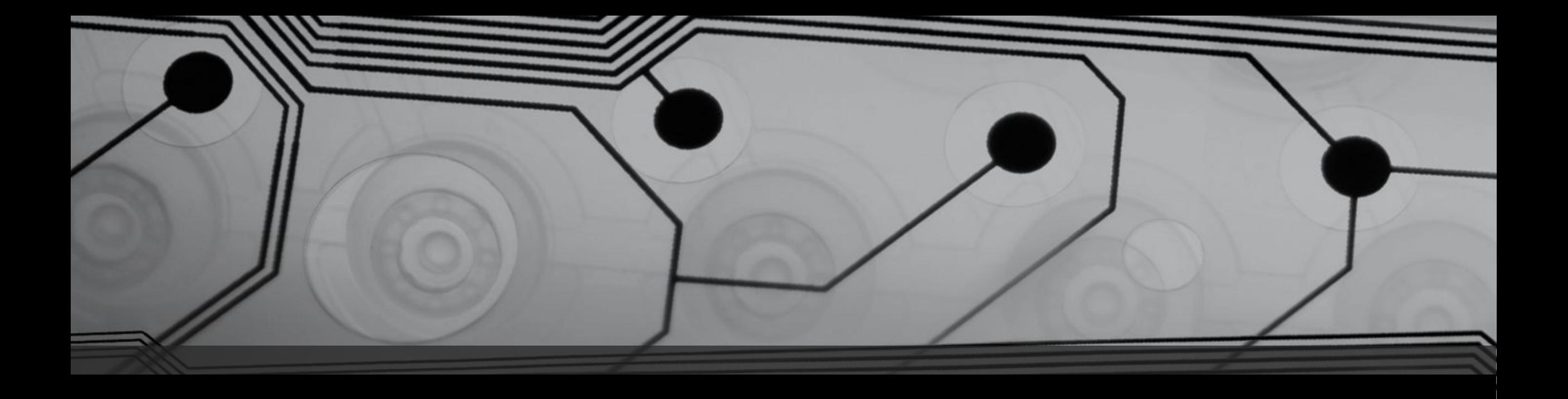

# USB

Universal Serial Bus

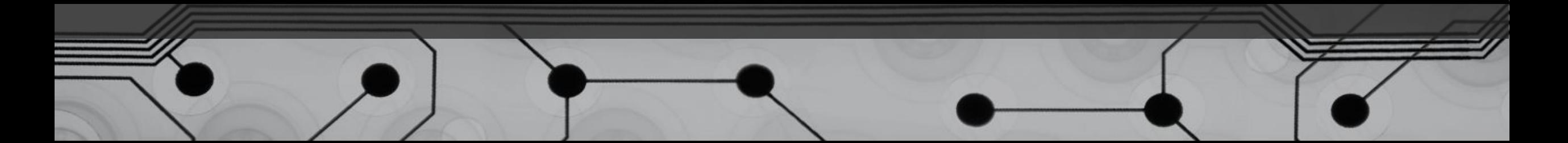

#### USB Universal Serial Bus

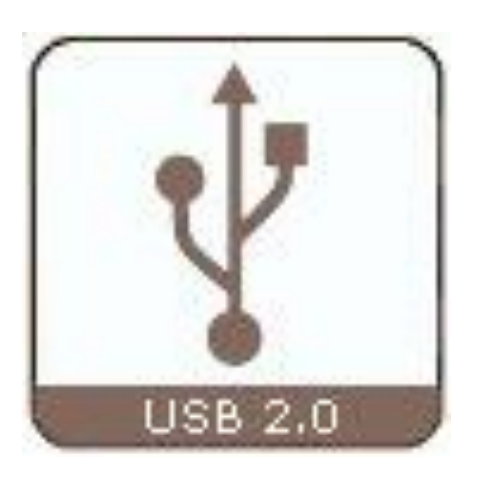

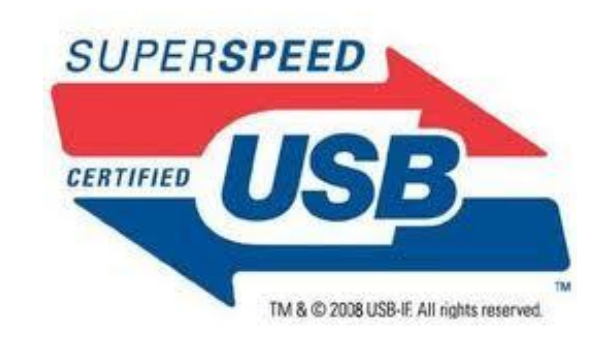

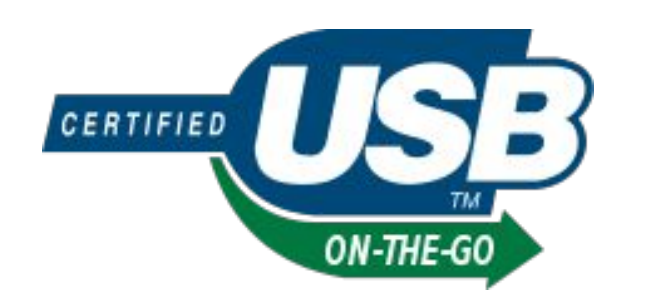

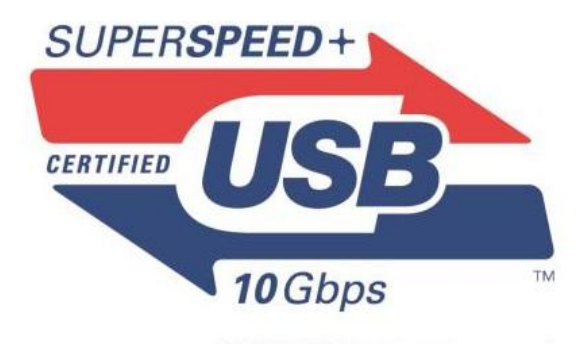

C 2008 USB-IF. All rights reserved.

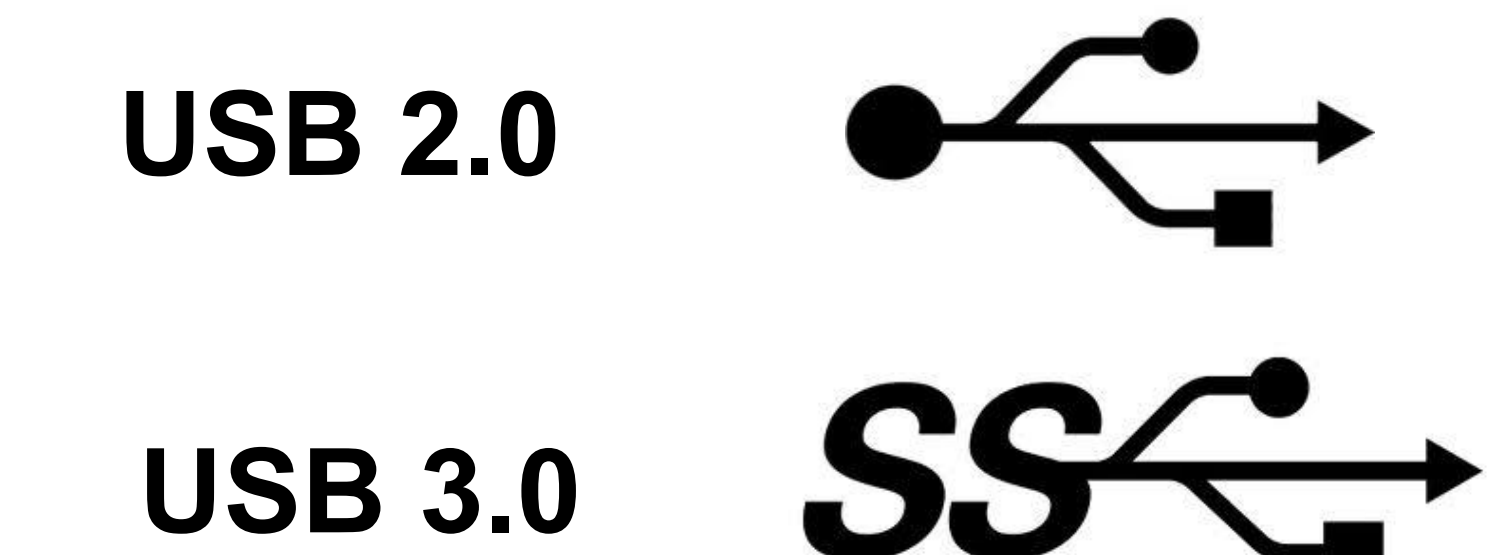

## Поддерживаемые скорости

**Low Speed** (1.1, 2.0) rate of 1.5 Mbit/s (187 KB/s). **Full Speed** (1.1, 2.0) rate of 12 Mbit/s (1.5 MB/s). Hi-Speed (2.0) rate of 480 Mbit/s (60 MB/s). **Super-Speed** (3.0) rate of 4.8 Gbit/s (600 MB/s).

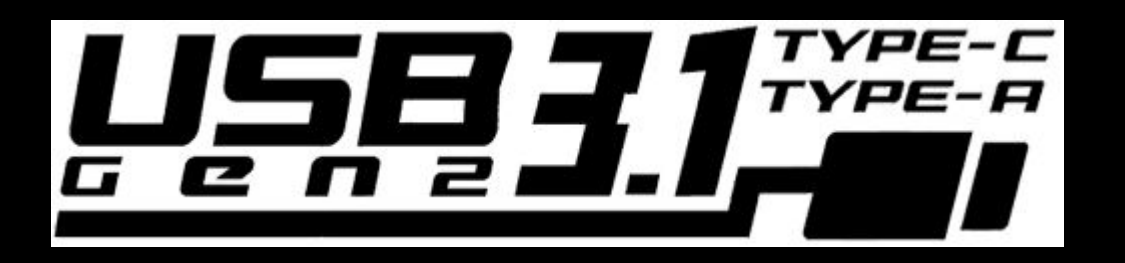

- тунеллирование
- до 10 000 подключений
- Симметричность разъема
- Питание -- до 100Вт, до 20 В
- Скорость -- до 10 Гб/с

### Разъемы USB

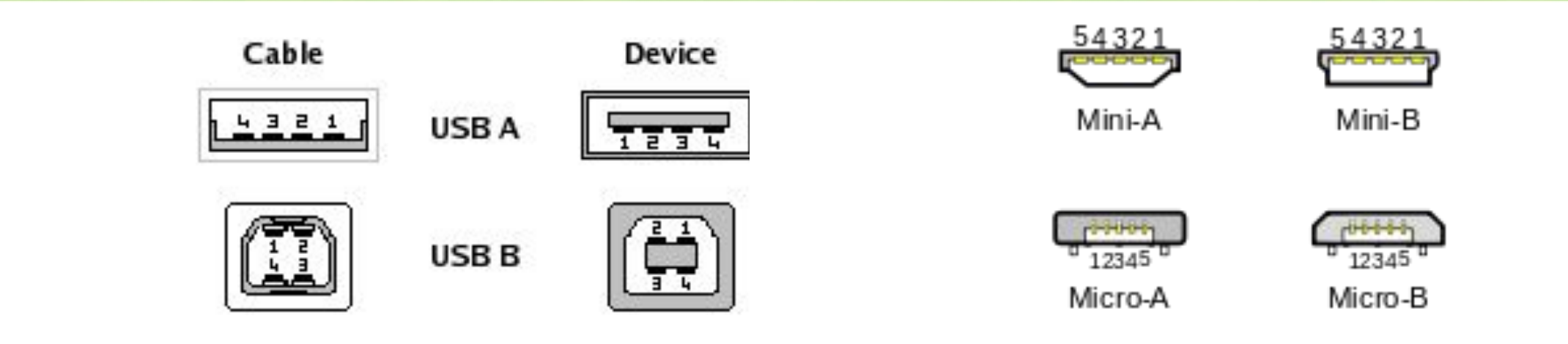

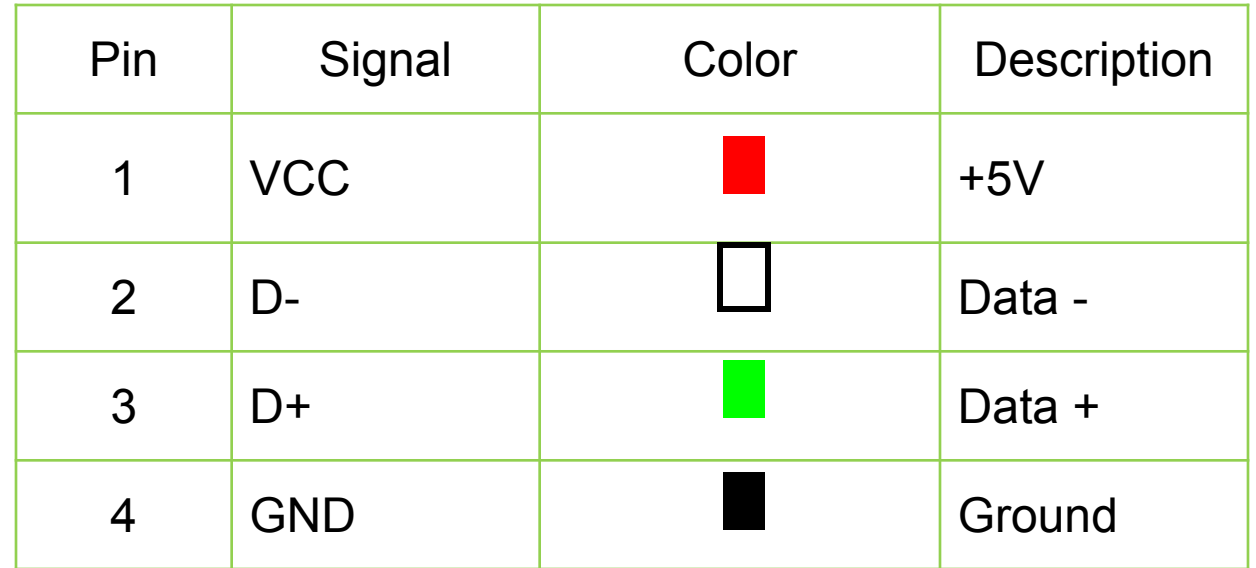

## Кабели и разъёмы USB 1.x и 2.0

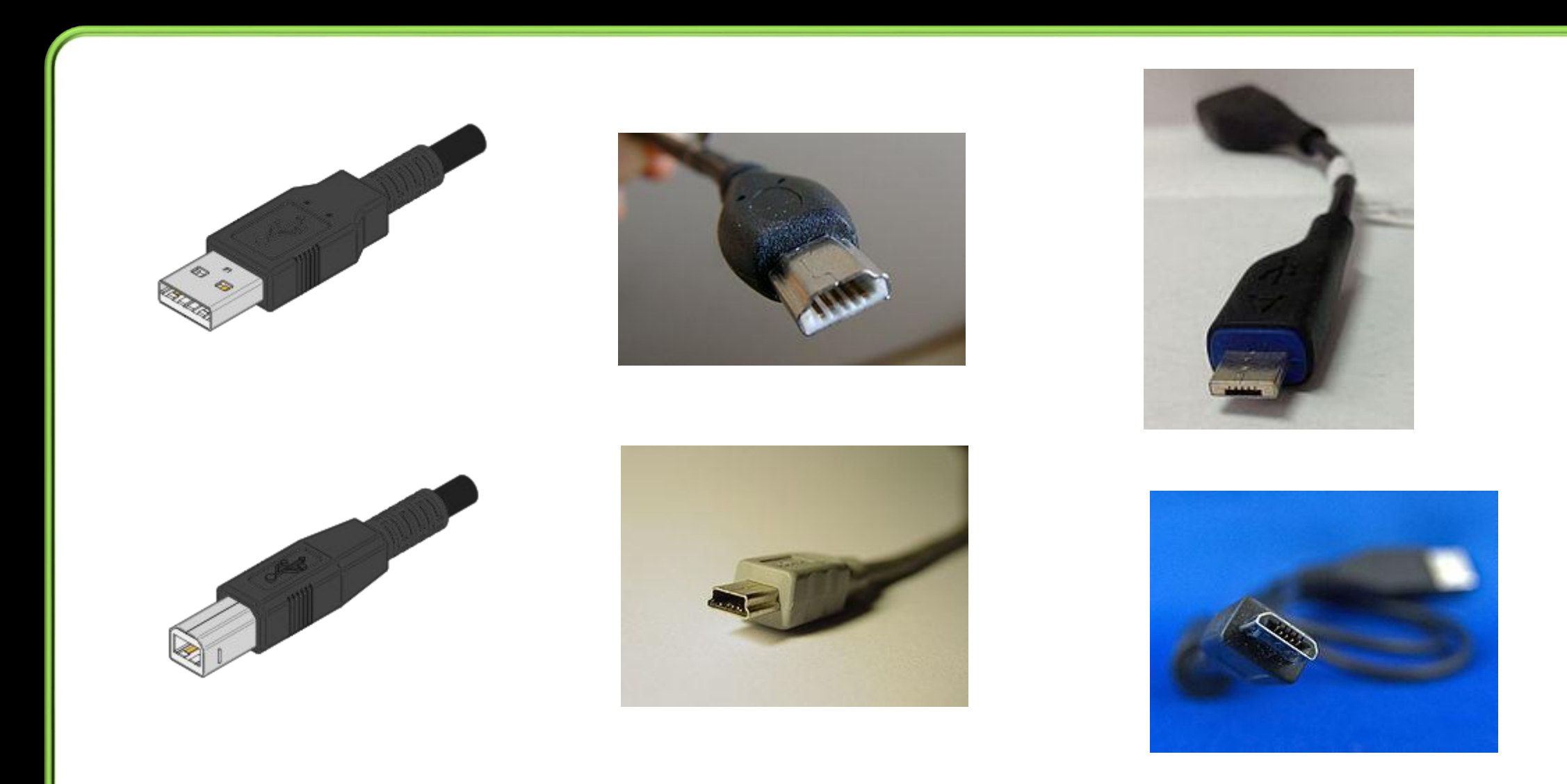

## Изображения разъёмов USB 3.0

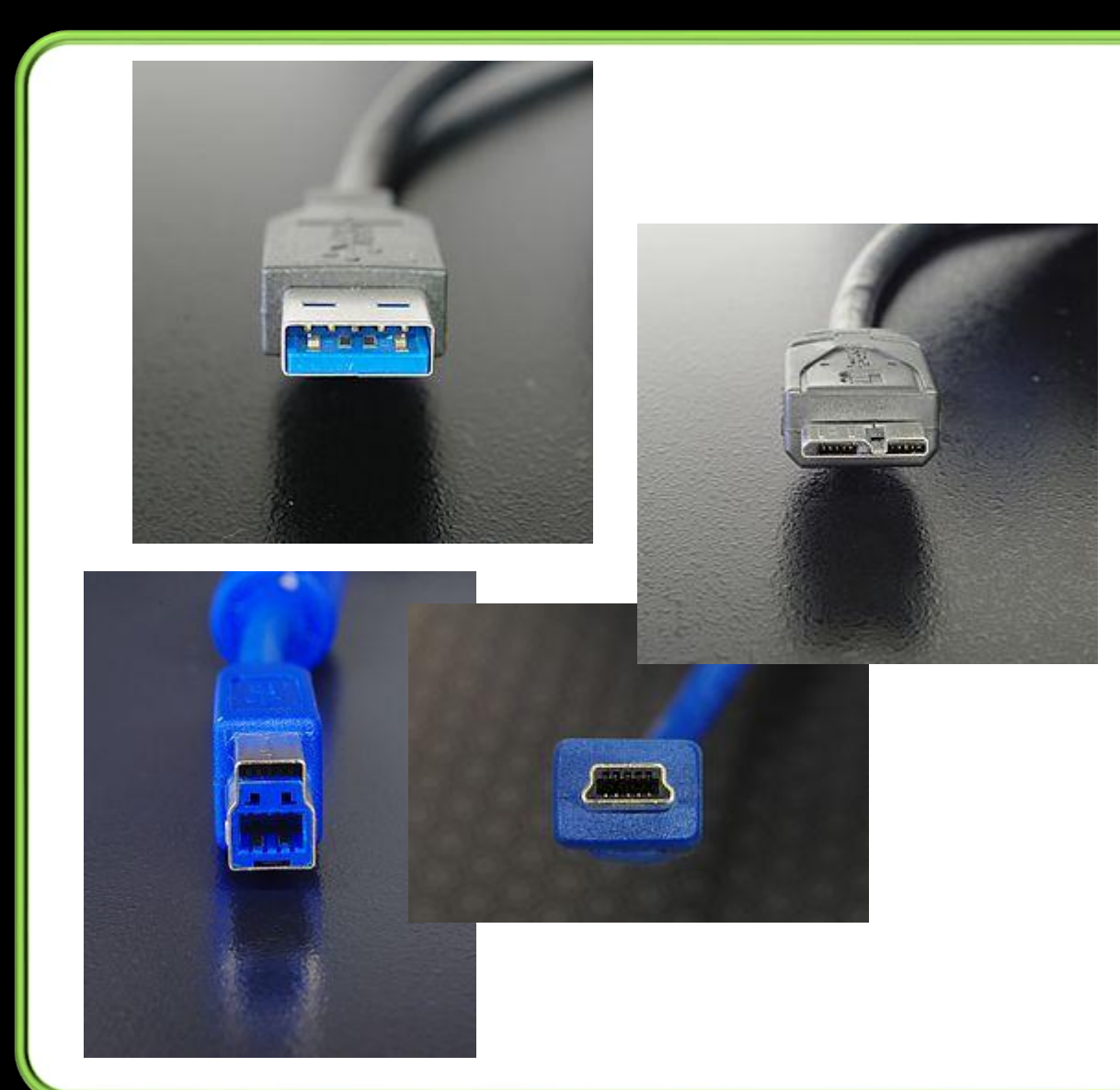

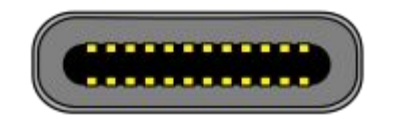

Type-C

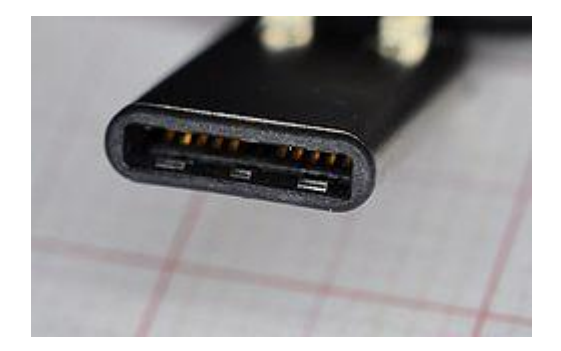

## PoweredUSB USB на MB

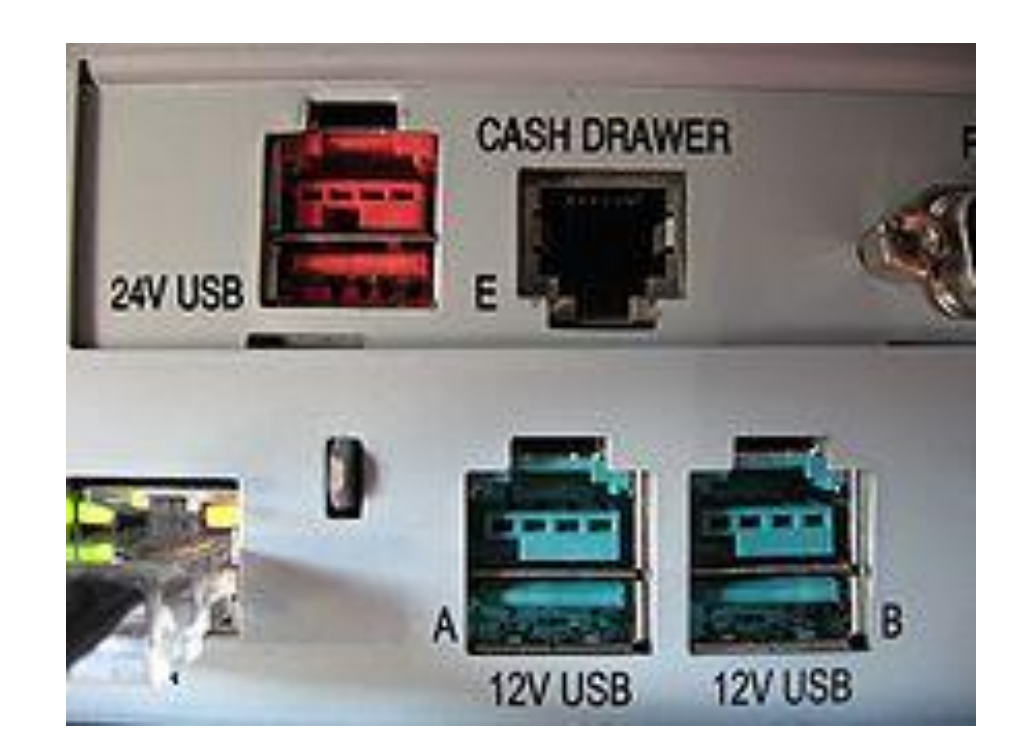

В 1999 году группа производителей торгового оборудования приняла корпоративный стандарт по которому разъём USB оснащался дополнительными контактами с напряжениями 5В, 12В или 24В и током до 6А.

Это решение не было поддержано USB IF.

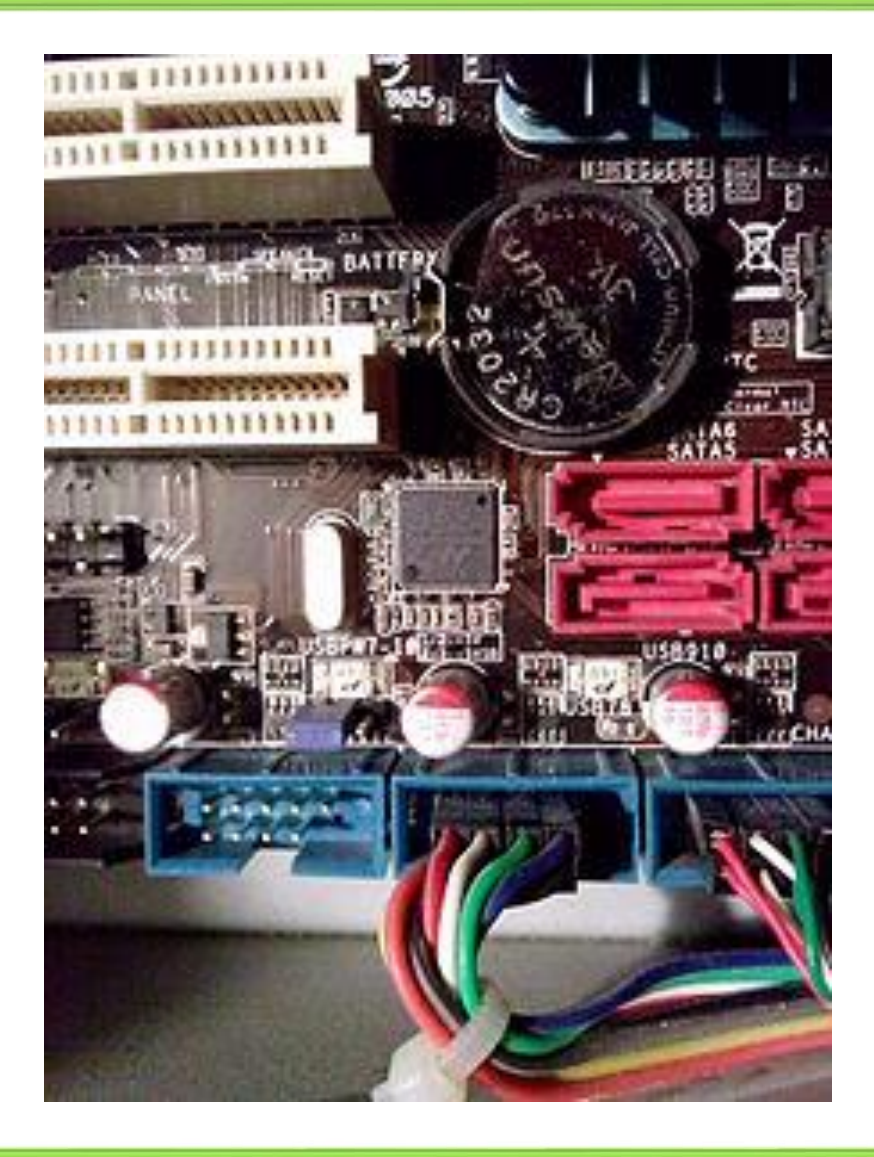

## Подключение устройств

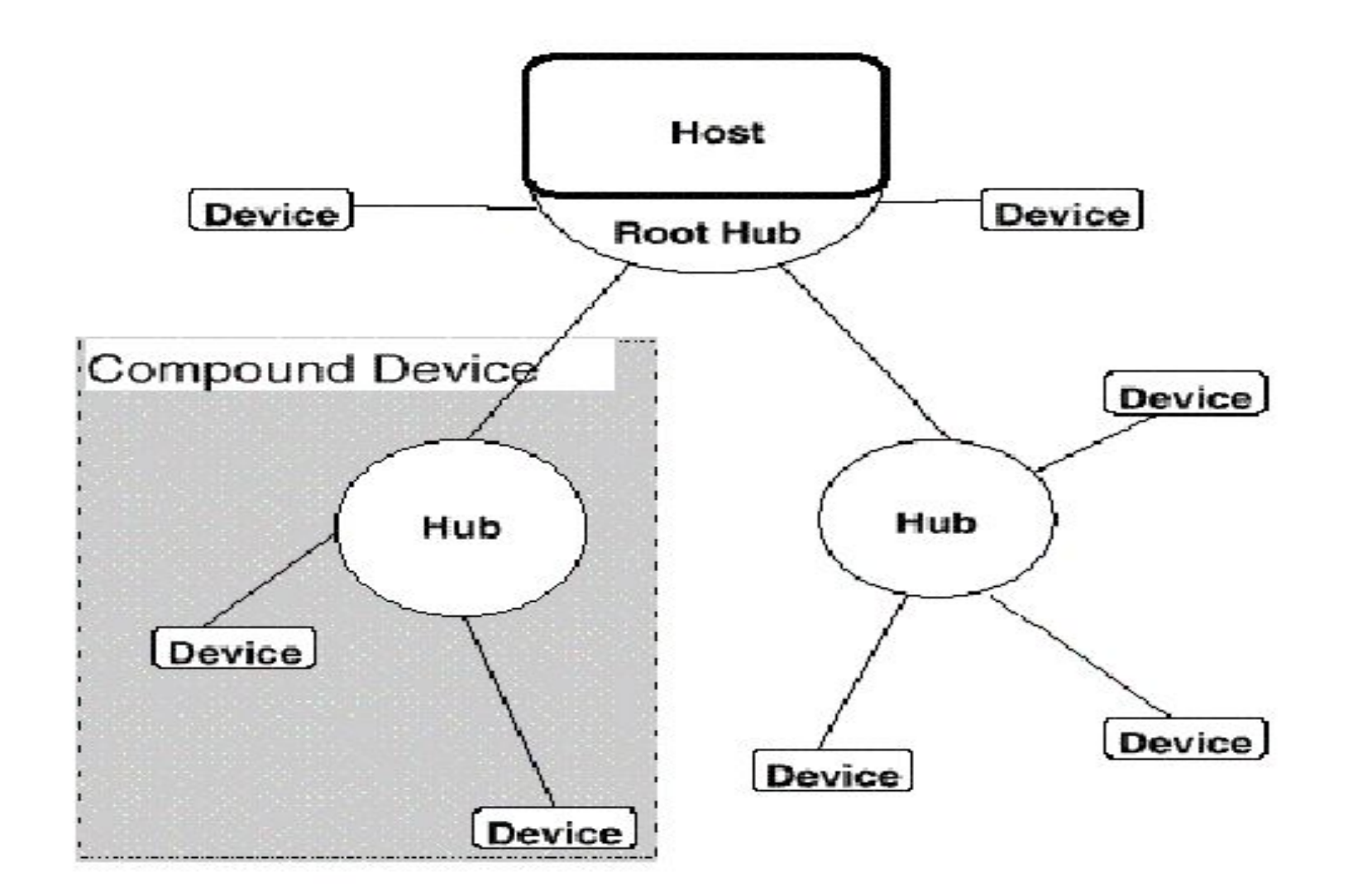

## Компоненты USB

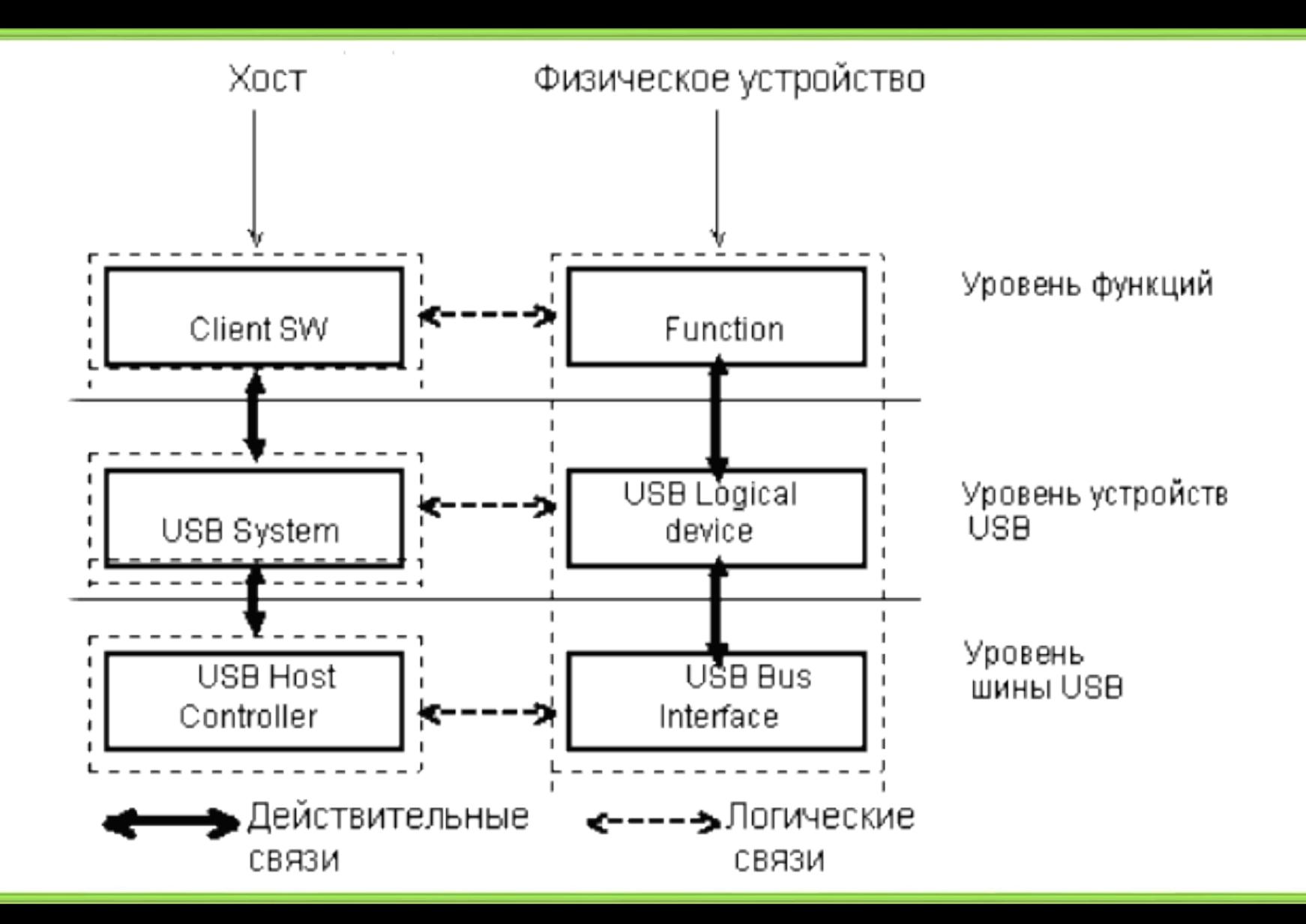

# Логическая передача данных

- Клиентское ПО посылает IRP-запросы драйверу USBD.
- Драйвер USBD разбивает запросы на транзакции.
- Драйвер контроллера хоста принимает от системного драйвера шины перечень транзакций, планирует и контролирует их.
- Хост-контроллер интерфейса шины USB формирует кадры.
- Кадры передаются последовательной передачей битов.

#### Общая схема составляющих USB-протокола

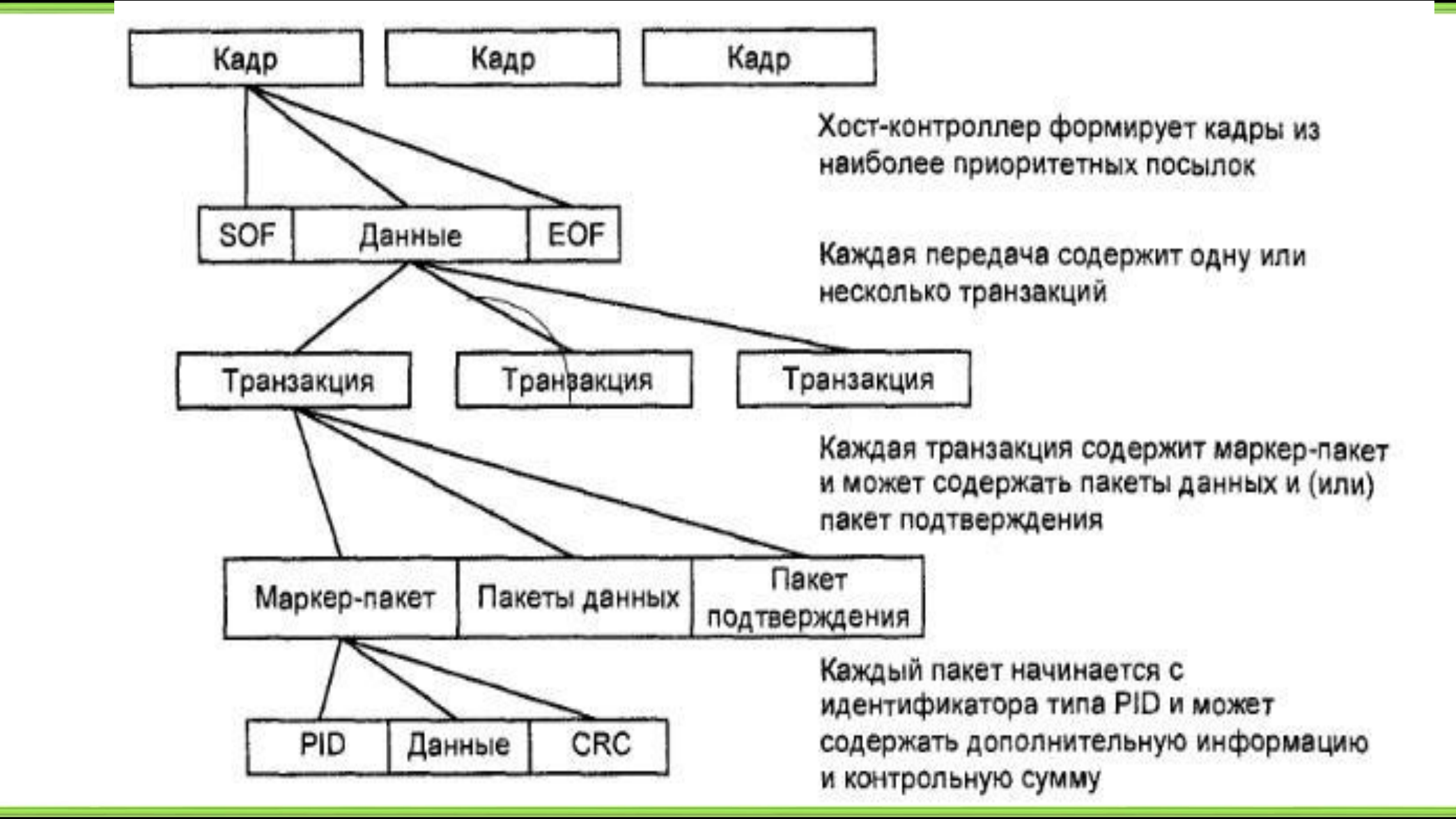

## Типы передач данных

- Control Transfers (управляющие передачи)
- Bulk Data Transfers (массивы данных)
- Interrupt Transfers (передача по прерываниям)
- Isochronous Transfers (изохронные передачи)

#### Планирование операций хостом

- Изохронные передачи наивысший приоритет
- Обслуживание передач прерываний
- Передача массивов данных По истечении 90% интервала обслуживания хост автоматически переключается на обслуживание управляющих передач (Гарантировано 10% полосы пропускания)
#### Транзакции

Все транзакции состоят из трех пакетов:

- 1. Маркер-пакет
- 2. Пакет данных (или сообщение об их отсутствии)
- 3. Пакет подтверждения

#### Последовательности пакетов

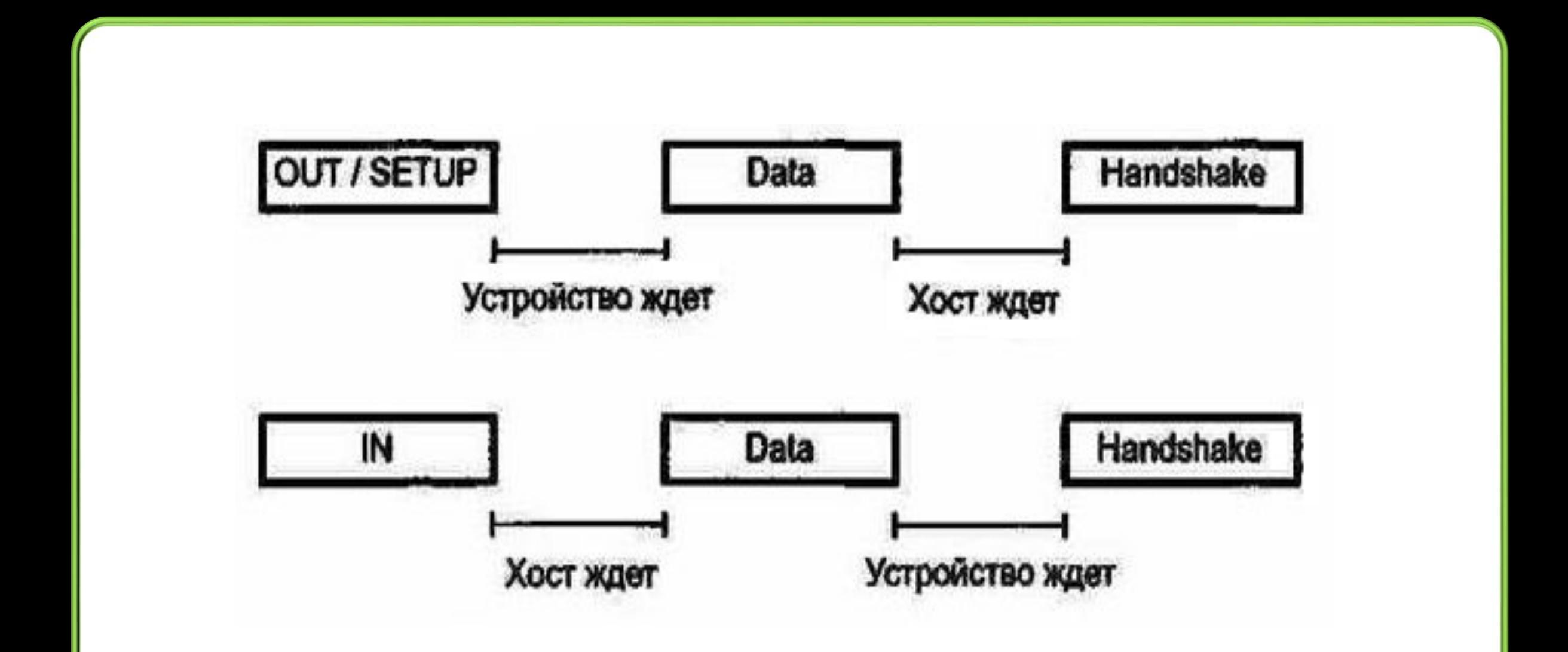

# Составляющие USB

- Host controller
- Root Hub
- Hub
- Function
- Device
- Port
- Logical Device

# Hub

Преобразует 1 порт в несколько портов

- Распознает подключение и отключение УСТРОЙСТВ
- Позволяет управлять питанием в порты
- Может разрешать или запрещать каждый порт

# Функция

- Принимает информацию по шине USB
- Передает информацию по шине USB

Функция требует конфигурирования перед использованием.

## Endpoint

Endpoint – часть USB устройства. Имеет уникальный номер. Всегда есть нулевая точка (endpoint zero), а также до 15 точек IN и до 15 точек OUT. Ріре (канал) – это логическое соединение host <del>en</del>dpoint

### **Device**

Устройство – это хаб, функция или их комбинация (Compound Device)

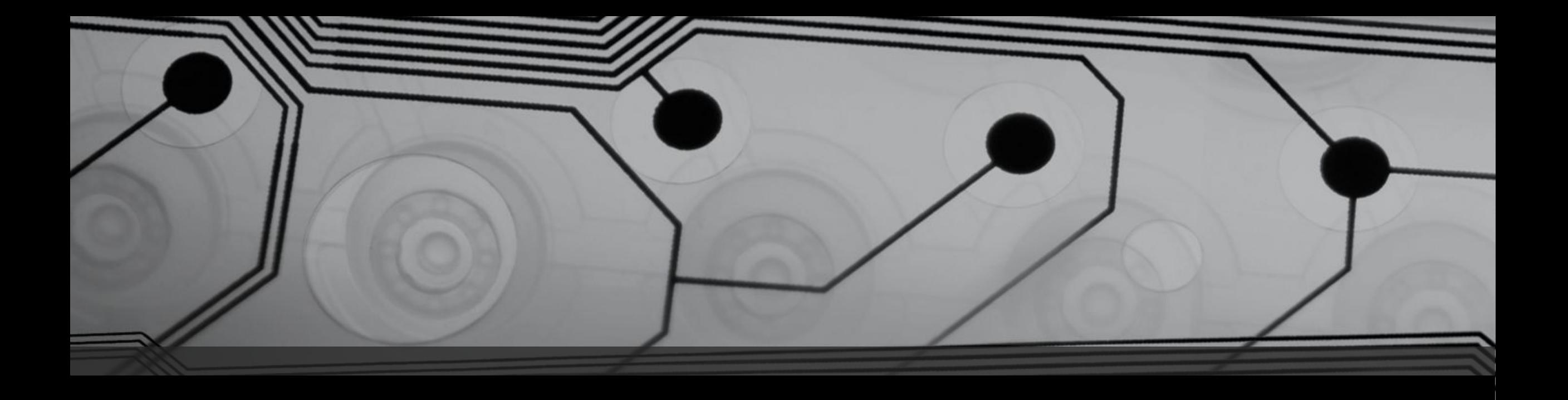

# Периферия

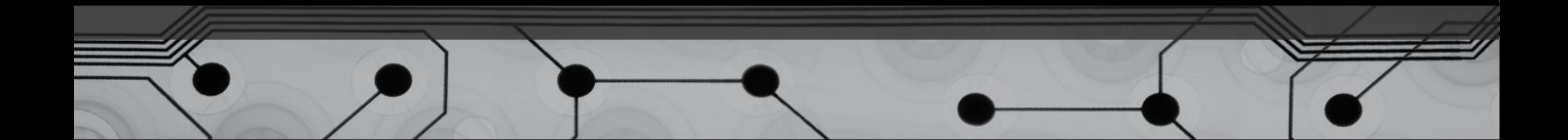

# Flash memory

- Изобретена в Японии (Toshiba) в 1984 г.
- Хранит информацию в массиве транзисторов с плавающим затвором
- Плавающий затвор изолирован и может удерживать электроны до 10 лет
- Для стирания на управляющий затвор подаётся высокое напряжение
- Скорость может доходить до 100 Мб/с
- Имеет ограниченное число циклов перезаписи (обычно около 10 тысяч раз)

#### HDD

Накопители В 1956 году IBM представила первый накопитель на жестких магнитных ДИСКАХ

- В 1973 году, накопитель IBM-3340 -«Винчестер»
- 1997 максимальная ёмкость 10 Гб
- 2005 максимальная ёмкость 500 Гб
- 2007 Hitachi представляет первый коммерческий накопитель ёмкостью 1 Тб

#### Методы:

- параллельной записи 150 Gbit/in<sup>2</sup>
- перпендикулярной записи 400 500 Gbit/in<sup>2</sup>
- структурированной магнитной среды (Patterned Magnetic Media) – 1 Tbit/in²
- тепловой магнитной записи HAMR (Heat-Assisted Magnetic Recording) –  $40$  50 Tbit/in<sup>2</sup>

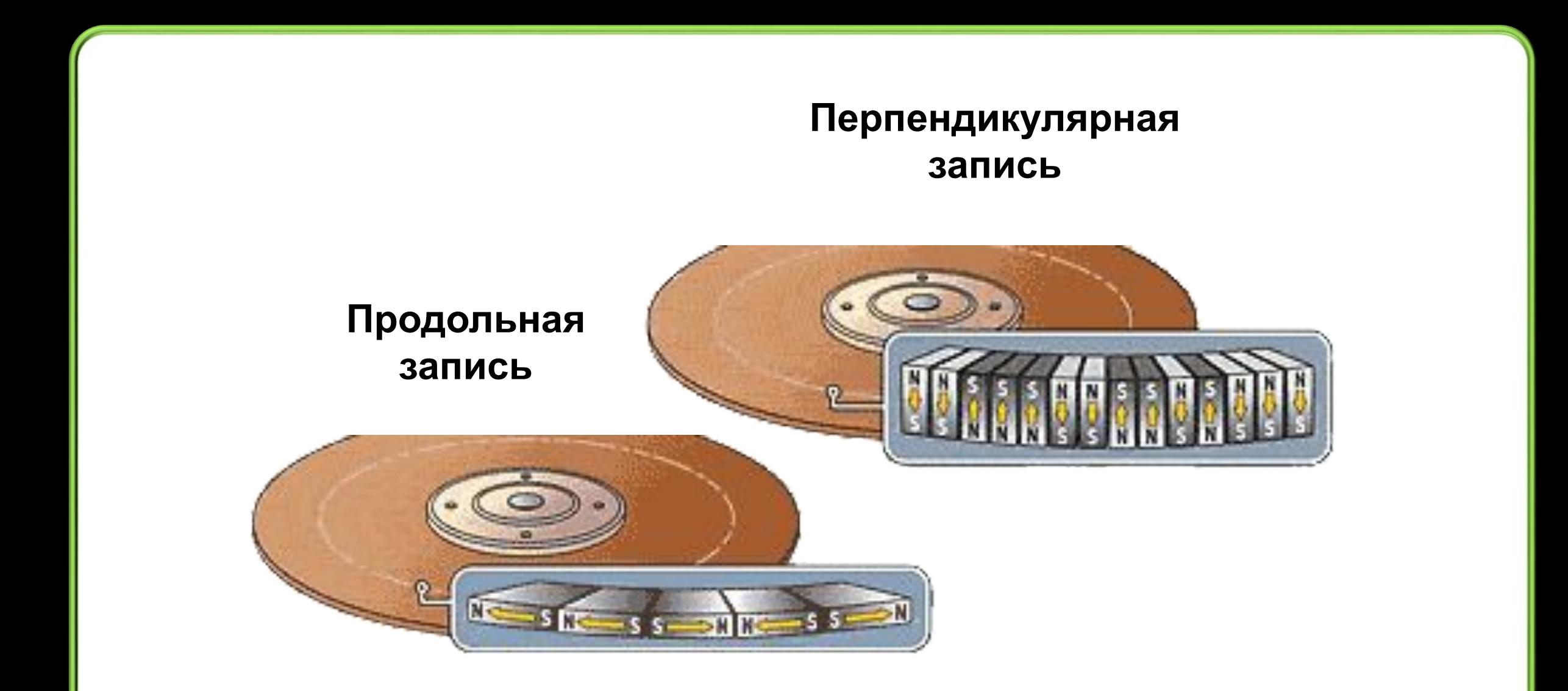

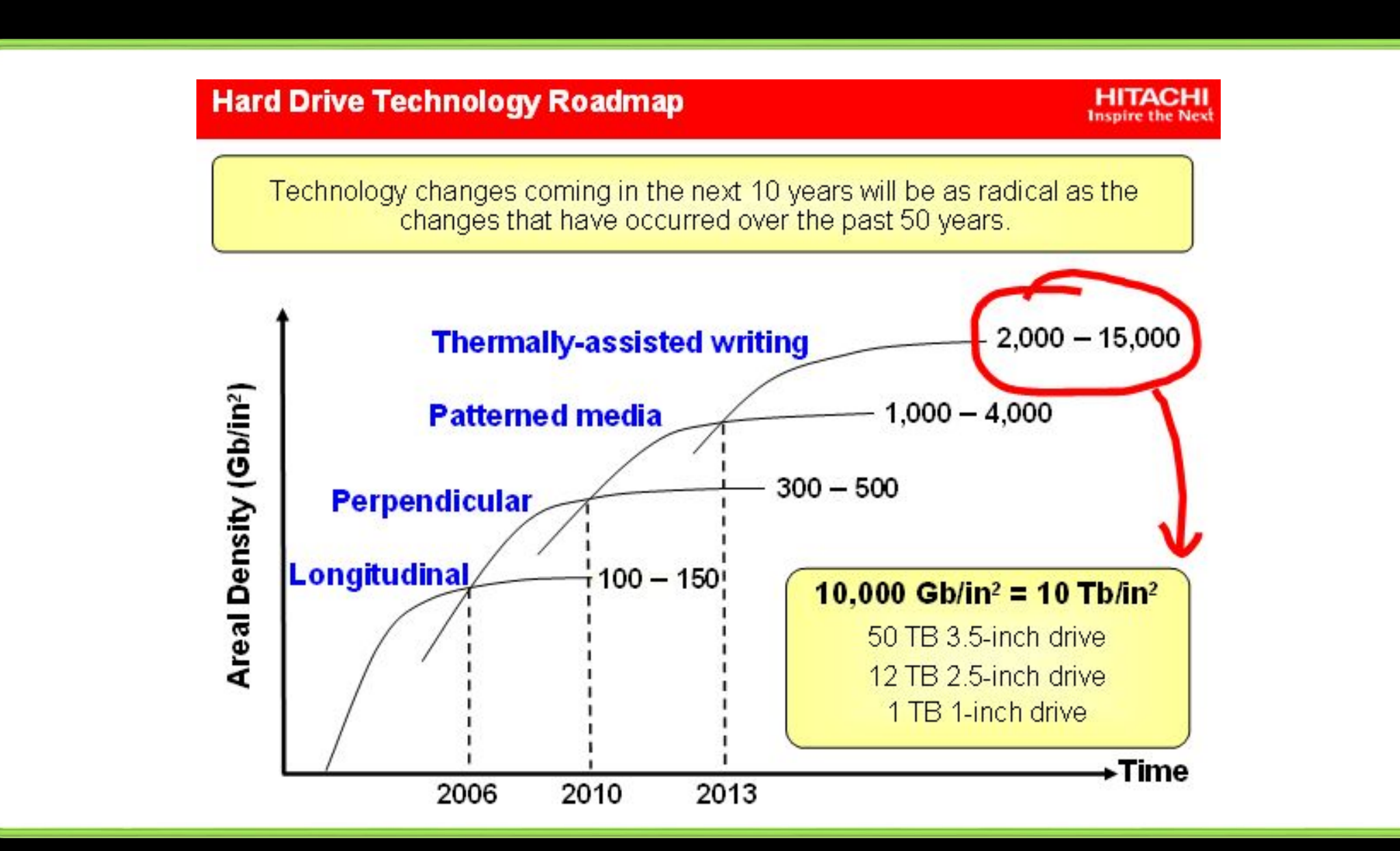

Интерфейсы Interfaces

- IDE Integrated Drive Electronics  $(1$  Gbit/s)
- SCSI Small Computers System Interface (2.4 Gbit/s)
- SATA Serial ATA (2.56 Gbit/s)

## CD и DVD

Для CD и DVD используется лазер, работающий на красных волнах.

Чтобы вместить больше данных на DVD, был уменьшен физический размер питов.

Чтобы повысить точность считывания (и уменьшить питы), необходимо уменьшить длину волны лазера (с 650 до 405 нм).

Используется диск диаметром 12 см.

## Blu-ray Disc, HD-DVD

Формат HD-DVD записывает на один слой 15 Гбайт информации и 30 Гбайт на два слоя. Однослойный диск Blu-ray (BD) может хранить 33 Гб, двухслойный диск может вместить 66 Гб.

Важным различием между двумя форматами является толщина прозрачного слоя, который защищает записывающий слой. У дисков DVD и HD-DVD толщина полимерного прозрачного слоя составляет 0,6 мм, у Blu-ray она равна всего лишь 0,1 мм.

#### Форматы Blu-ray дисков

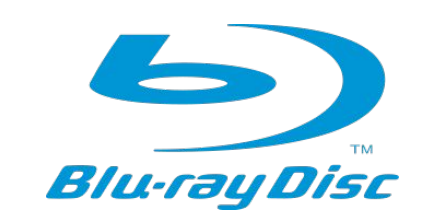

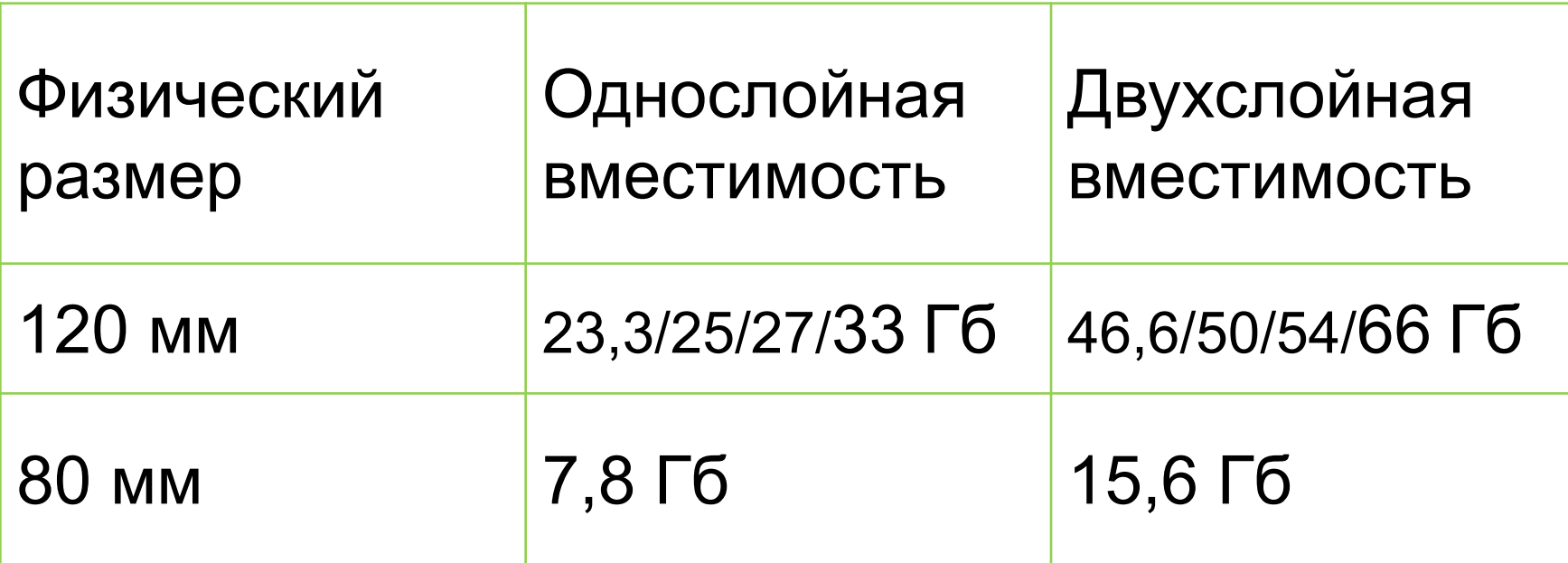

5 октября 2009 года японская корпорация TDK сообщила о создании записываемого Blu-ray диска емкостью 320 Гигабайт. *Материал из Википедии — свободной энциклопедии* 

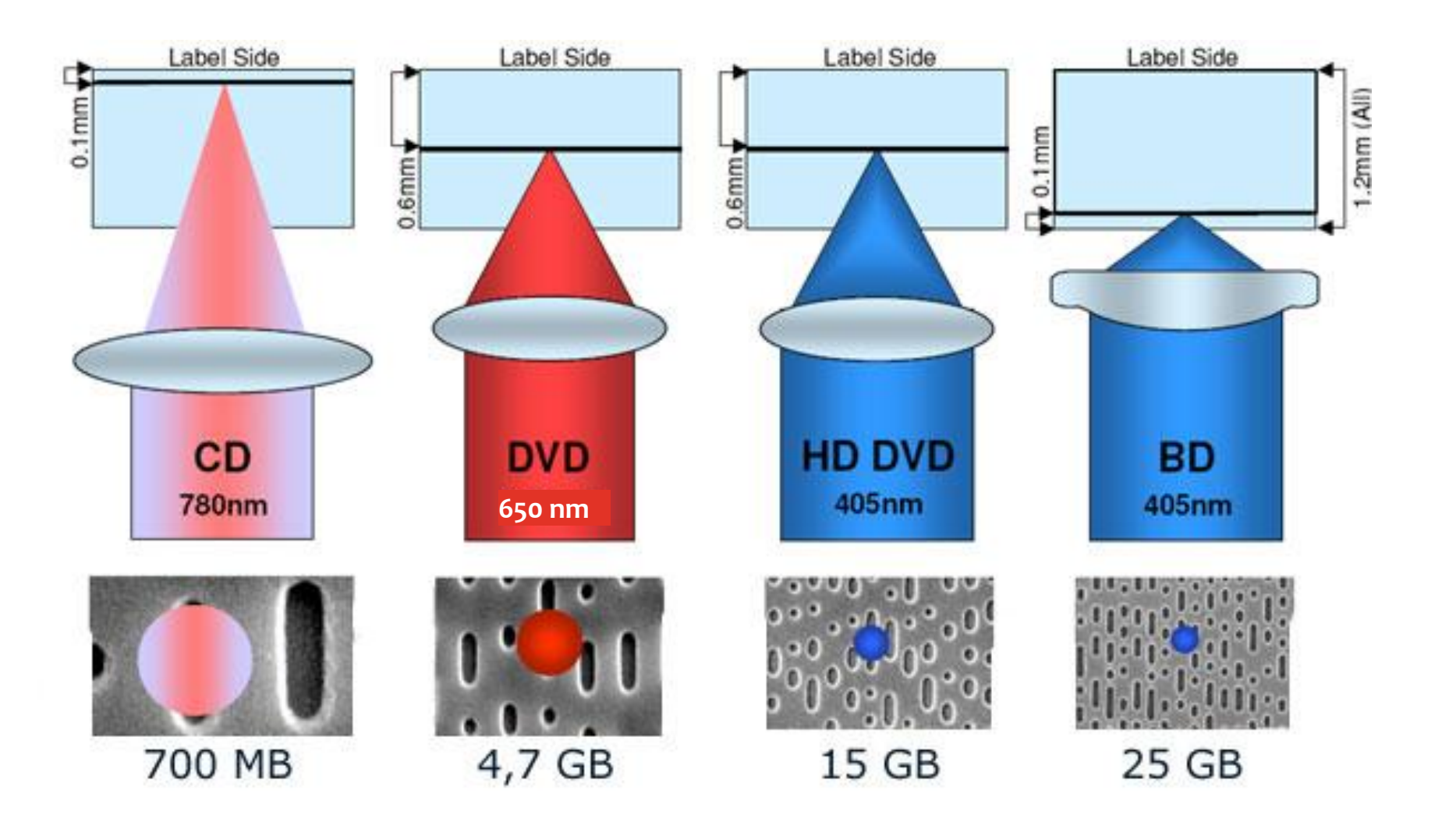

### Голографический метод записи

Голографический метод записи на носитель отличается от других методов, существовавших до сих пор.

Современные способы записи позволяют записывать один бит на носитель в один момент времени. В отличие от них, голографический способ позволяет записывать миллионы бит одной вспышкой лазерного луча. Благодаря этому, значительно возрастает скорость записи данных.

#### Голографический метод записи

Сегодня приводы Tapestry позволяют записывать 200 Гигабайтные диски со скоростью 20 Мб/с. До 2010 года компания InPhase Tech обещает достигнуть ёмкости 1.6 Тб и скорости записи 120 М

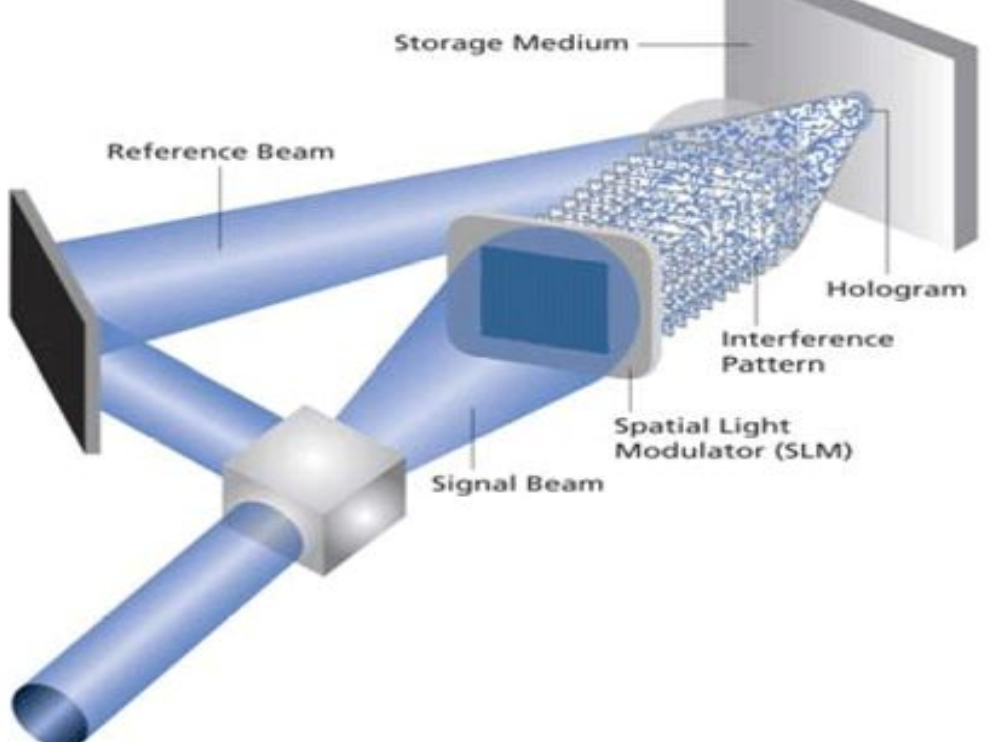

Лазерный луч разделяется на два луча, один из которых пишет данные (сигнальный) и эталонный. Голограмма формируется, когда два этих луча пересекаются в носителе. Процесс преобразования данных в сигнальный луч производится специальным модулятором SLM (*spatial light modulator*), он преобразует единицы и нули цифрового потока в "шахматное поле" белых и чёрных точек. Данные образуют собой двумерный массив, матрицу, содержащую миллионы бит. Общее число бит определяется разрешающей способностью модулятора.

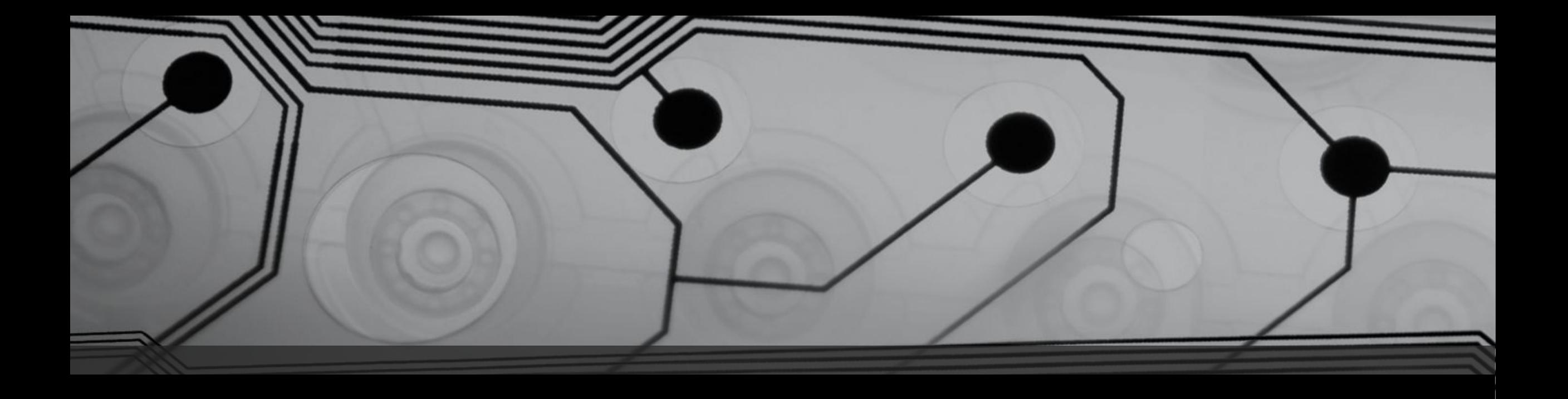

# Устройства ввода

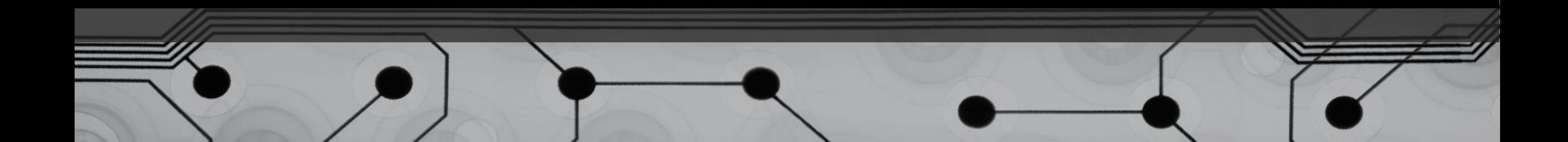

# Устройства ввода

- Клавиатура
- Мышь
- Трекбол
- Тачпад
- Планшет
- Сканер
- Сенсорный экран (Touch Screen)
- Микрофон
- Видеокамера
- Коммутатор консоли
- Устройства идентификации

Проводные, беспроводные

# Сенсорные экраны

#### Применение:

- Инфокиоски, терминалы
- Планшетные компьютеры
- Смартфоны

# Типы сенсорных экранов

- резистивные,
- емкостные (двух типов),
- матричные,
- индуктивные,
- на ПАВ поверхностно-акустических волнах (*SAW – surface acoustic wave* ),
- На инфракрасном (ИК) излучении,
- с использованием видеокамеры.

#### **Сенсорные ПАВ-панели** ( технические характеристики)

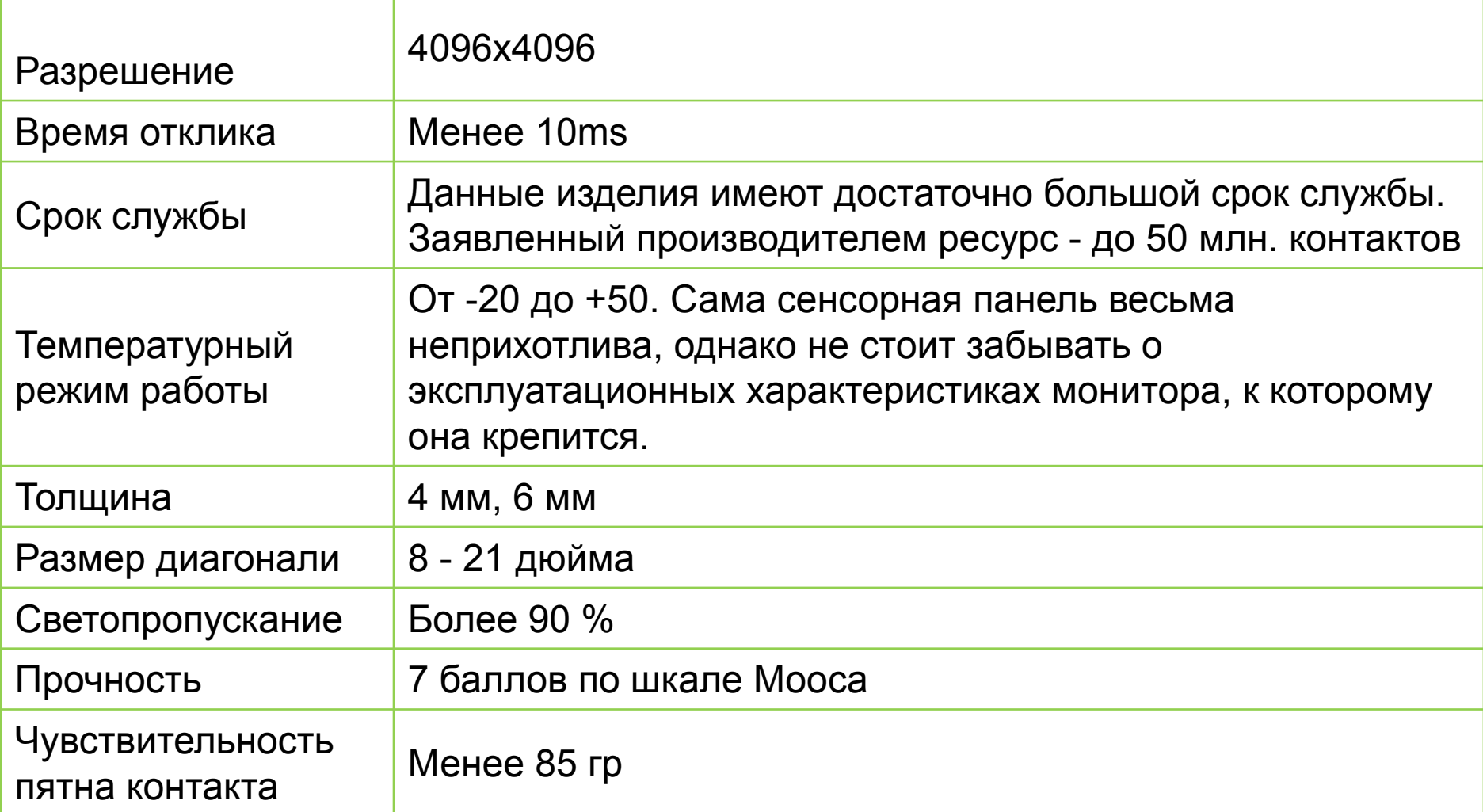

# Сенсорные ПАВ-панели

SAW (Surface Acoustic Wave) - это акустическая технология, зарекомендовавшая себя как наиболее подходящая для использования в сенсорных терминалах, расположенных в местах с большой проходимостью. В производстве используется стекло, обладающее великолепными светопропускными характеристиками. Антивандальное 6-миллиметровое СТЕКЛО МОЖНО ИСПОЛЬЗОВАТЬ В САМЫХ ЭКСТРЕМАЛЬНЫХ режимах, оно практически не повреждается со временем и рассчитано на многолетний срок

# Сенсорные ПАВ-панели

Пьезоэлектрические преобразователи для осей Х и Ү посылают электрический сигнал частотой пять мегагерц, после чего кристалл преобразовывает импульс в сверхзвуковой. Волны направлены перпендикулярно друг другу и образуют координатную сеть всего поля панели. Когда Вы касаетесь экрана, Вы поглощаете часть волны, проходящей в этот момент через место контакта.

Пьезоэлектрические преобразователи для осей Х и Ү посылают электрический сигнал частотой пять мегагерц, после чего кристалл преобразовывает импульс в сверхзвуковой. Волны направлены перпендикулярно друг другу и образуют координатную сеть всего поля панели. Когда Вы касаетесь экрана, Вы поглощаете часть волны, проходящей в этот момент через место контакта.

# Сенсорные ПАВ-панели

Уникальной особенностью является возможность определять силу прикосновения - координату Z. Переведенные в цифровую форму данные передаются на компьютер. Этот процесс занимает считанные миллисекунды.

#### Резистивная сенсорная панель

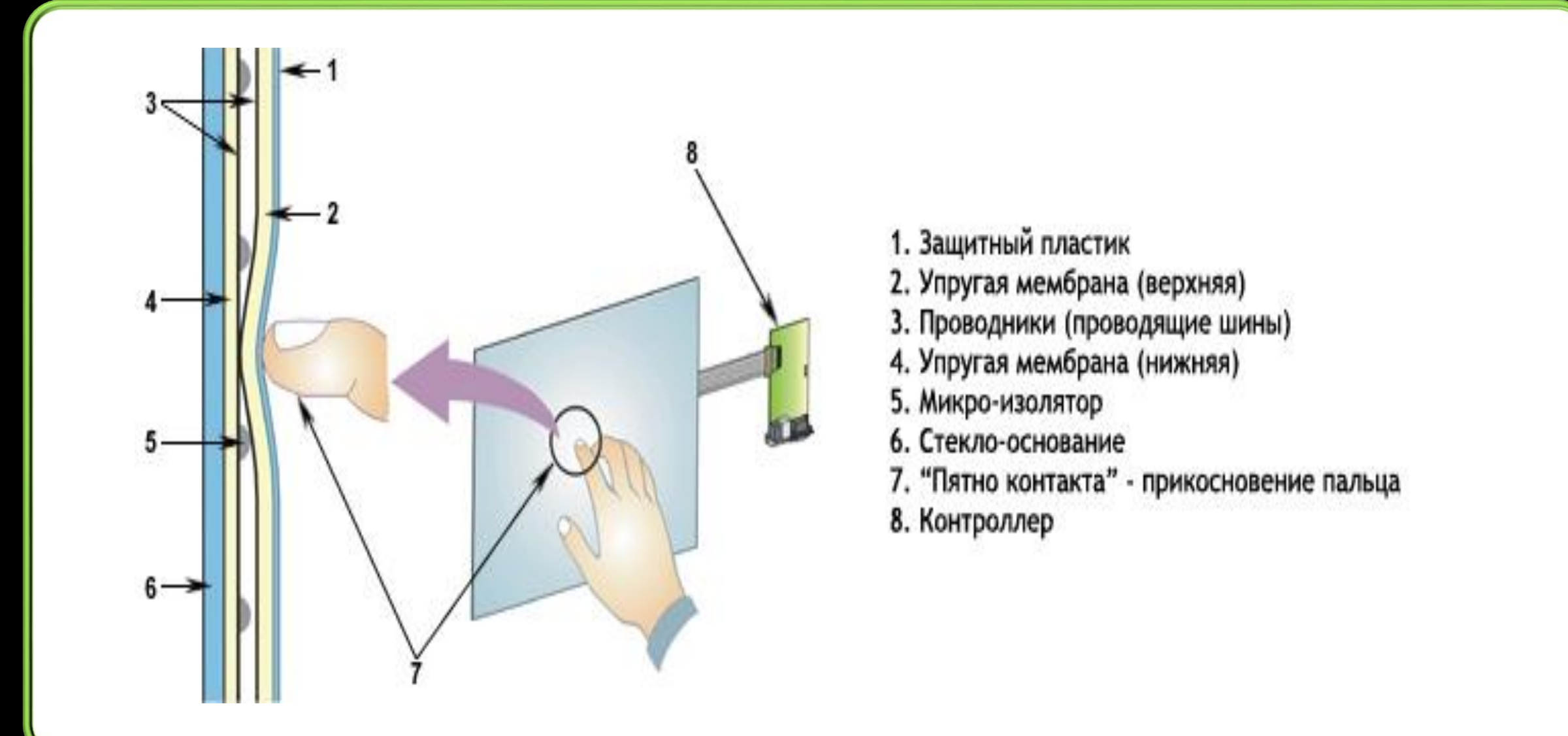

При касании наружного слоя, выполненного из тонкого прозрачного пластика, его внутренняя проводящая поверхность совмещается с проводящим слоем основной стеклянной пластины, играющей роль каркаса конструкции, благодаря чему происходит изменение сопротивления всей системы. Изменение фиксируется микроконтроллером, передающим координаты точки касания

# Емкостные сенсорные экраны

Емкостные - стеклянная панель, покрытая прозрачным резистивным материалом. На проводящий слой подается небольшое напряжение. При касании экрана пальцем или другим проводящим предметом появляется утечка тока.

Проекционно-емкостные - на внутренней стороне экрана нанесена сетка электродов. Электрод вместе с телом человека образует конденсатор, ёмкость которого измеряется. Реагируют даже на приближение руки.

#### Матричные сенсорные экраны

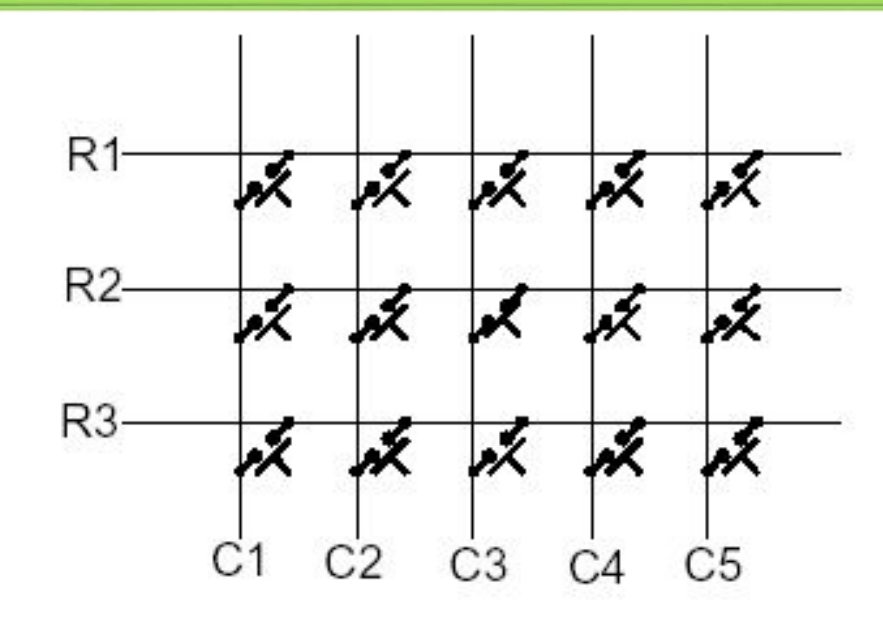

Пример: матрица 10Ȇ7, **HDM3224TS-1** - 320X240 GRAPHICS LCD DISPLAY MODULE WITH TOUCH SCREEN

Это матрица контактов, замыкаемых при нажатии.

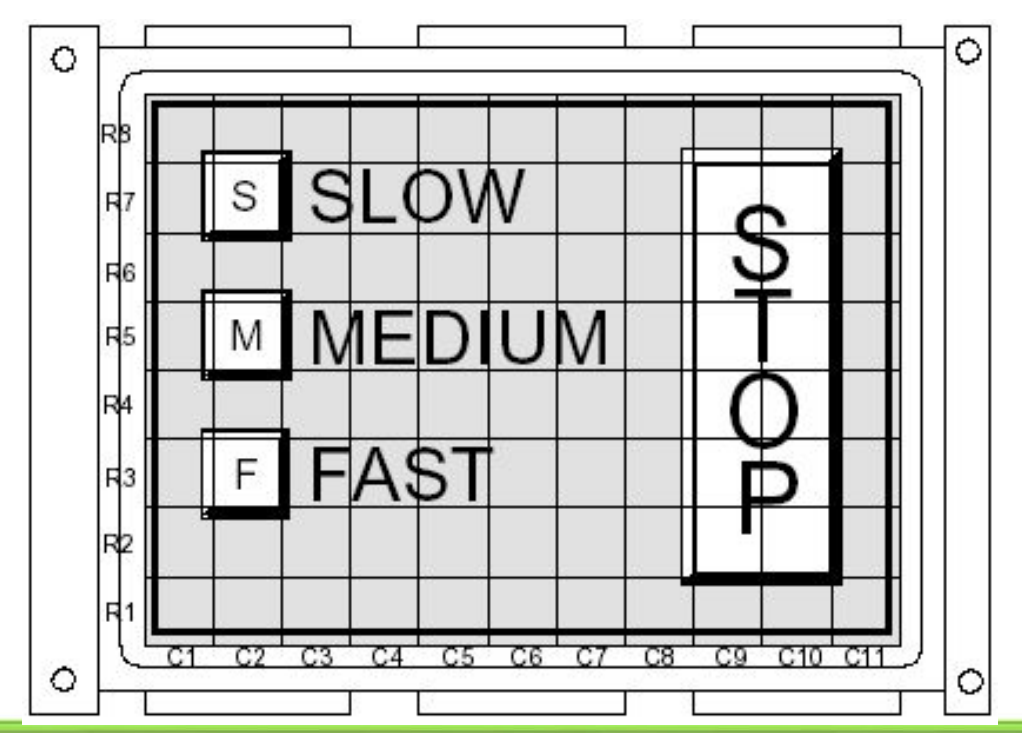

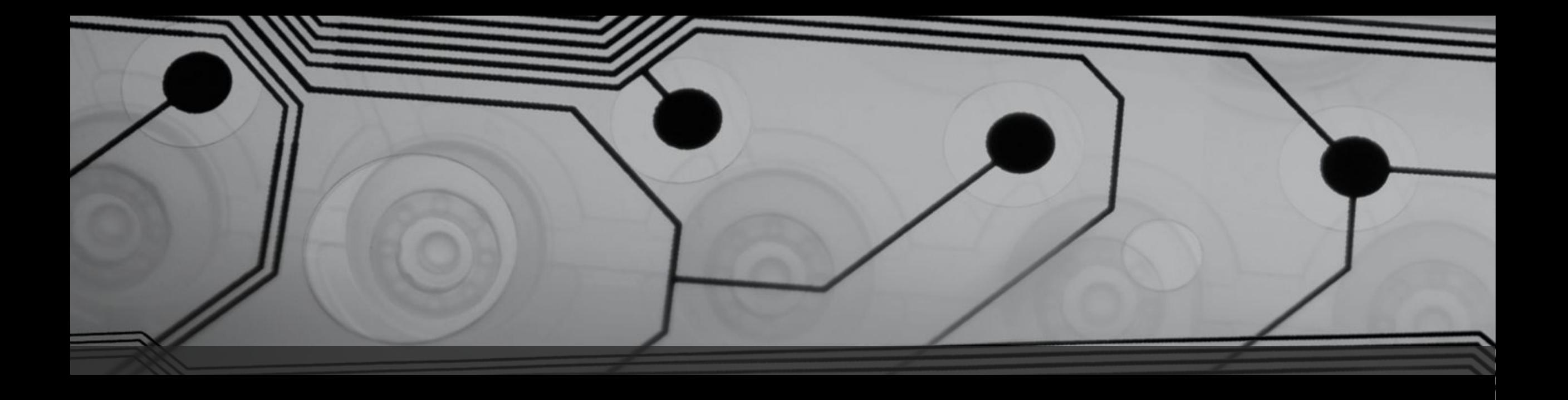

# Устройства вывода

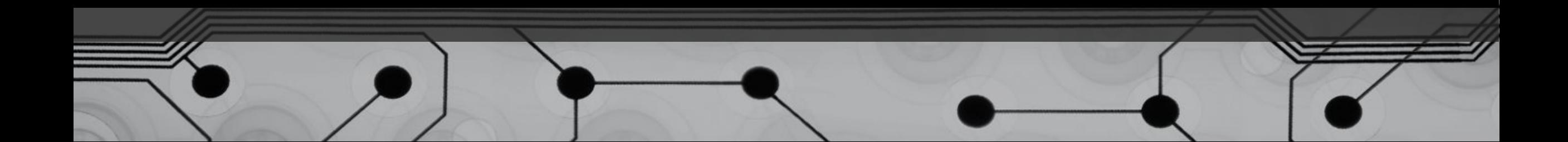

#### Устройства вывода

- Монитор
- Принтер
- Плоттер
- Проектор
- Аудио устройства
# Мониторы

- ЭЛТ (с электронно-лучевой трубкой) CRT (*cathode ray tube* )
- ЖКИ (на жидкокристаллическом индикаторе) LCD (*liquid crystal display* )
- Плазменные панели PDP (*plasma display panel* )
- OLED-MOHUTOPЫ OLED (*Organic Light-Emitting Diode*)
- Проекционный

## Электронно-лучевая трубка

- 1 —Электронные пушки.
- 2 Электронные лучи.
- 3 Фокусирующая катушка.
- 4 Отклоняющие катушки.
- 5 Анод.

6 — Маска, благодаря которой красный луч попадает на красный люминофор, и т. д. 7 — Красные, зелёные и синие зёрна люминофора. 8 — Маска и зёрна люминофора (увеличено).

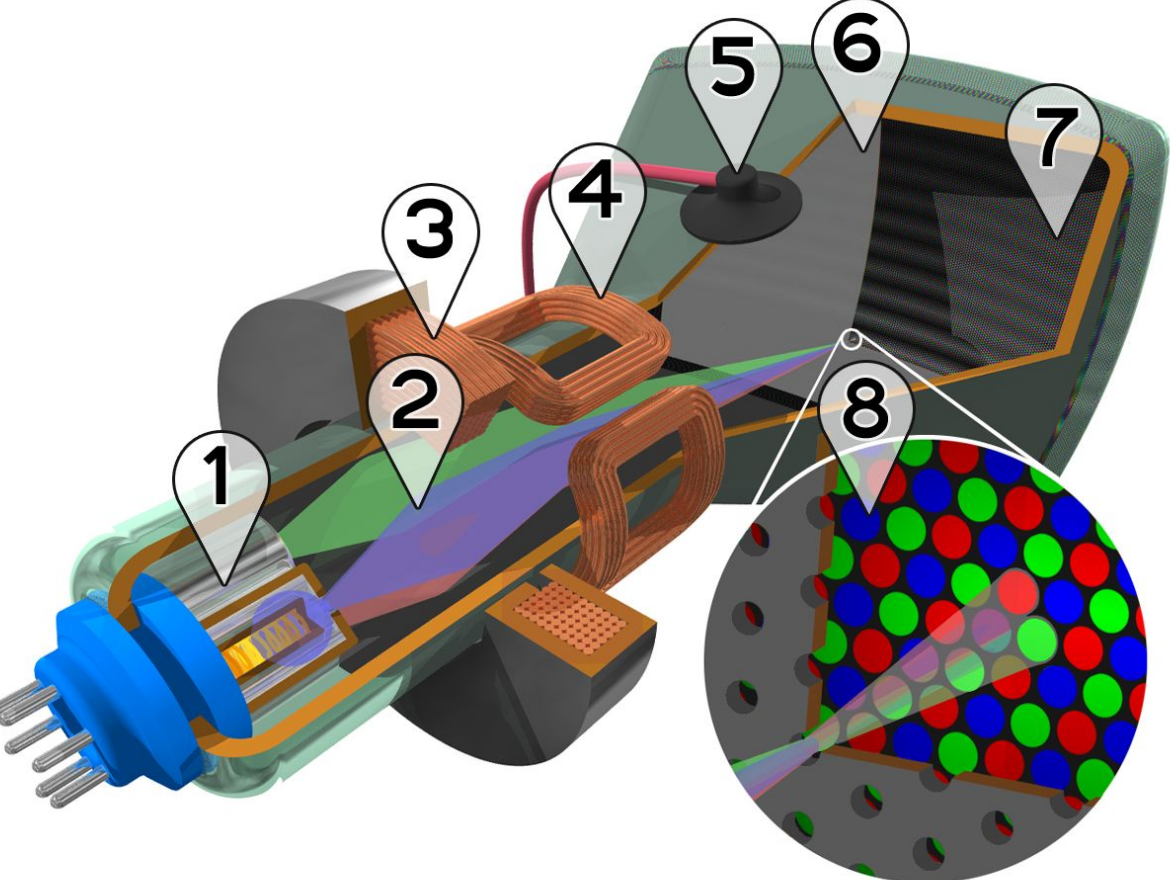

## Электронно-лучевая трубка

В электронно-лучевой трубке (ЭЛТ) используется поток электронов, сконцентрированный в форме луча или пучка лучей.

Управление пространственным положением луча осуществляется отклоняющей системой с помощью электрических и магнитных полей, управление плотностью тока – с помощью электрических полей.

В трубках с магнитным управлением отклоняющая СИСТЕМА СОСТОИТ ИЗ ДВУХ ПАР ОТКЛОНЯЮЩИХ КАТУШЕК.

## Жидкокристаллический дисплей

Свет

Лампа подсветки Поляризующий фильтр Стеклянная пластина

> Стеклянная пластина Поляризующий фильтр Светофильтр

Жидкие кристаллы

#### Жидкокристаллический дисплей

Лампа излучает неполяризованный свет. Пройдя через поляризатор, свет будет иметь преимущественное направление. Если поставить второй поляризатор, где ось поляризации перпендикулярна первому, то свет попросту не пройдёт.

Если разместить между двумя поляризаторами жидкий кристалл, то он сможет повернуть ось поляризации света таким образом, чтобы она совпадала с осью второго поляризатора. Если подать на кристалл электрический ток, то он будет поворачиваться в зависимости от разницы потенциалов. Изменяя напряжение на краях жидкого кристалла, можно задать оттенки цвета.

#### Плазменная панель

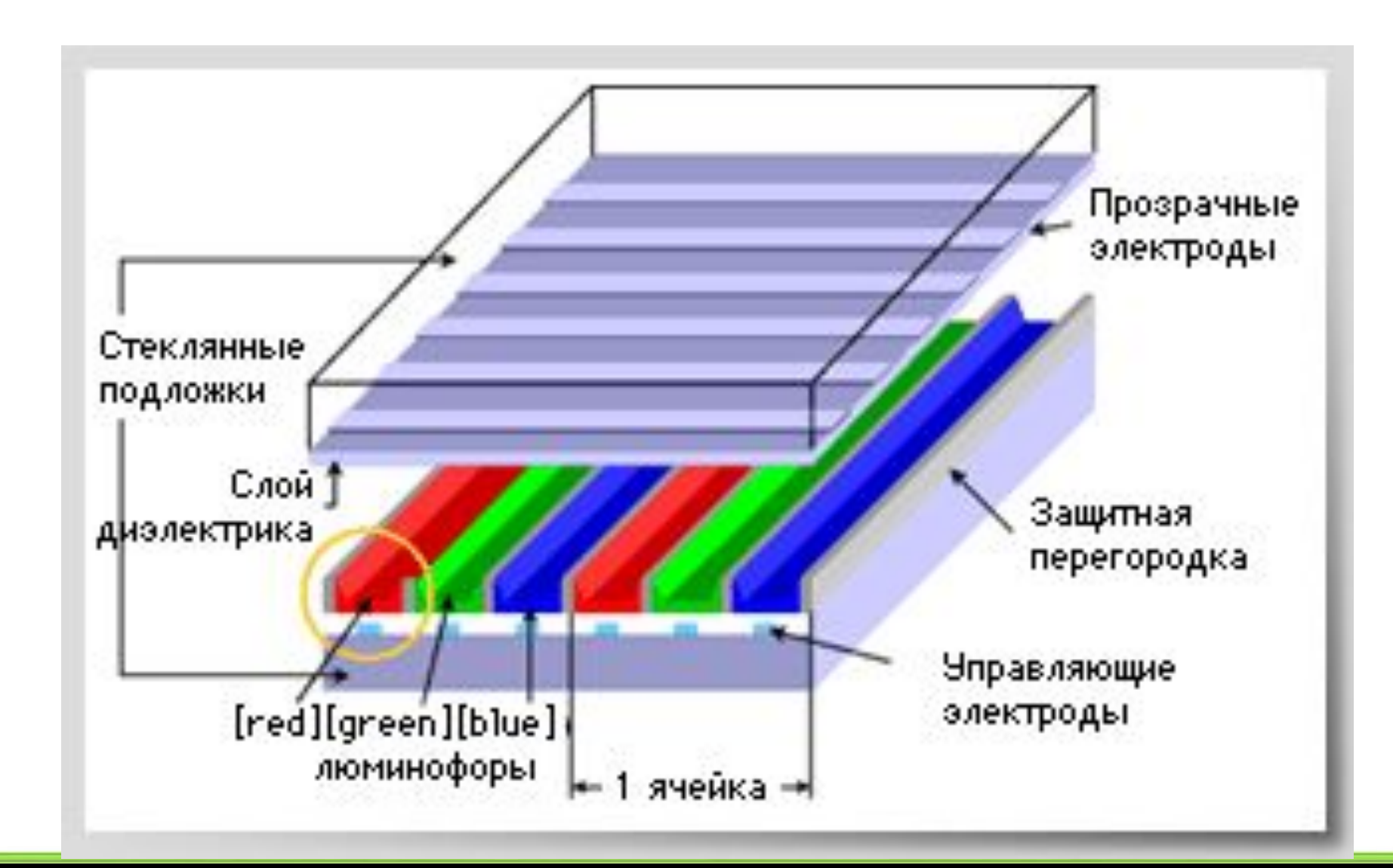

#### Плазменная панель

Принцип действия плазменной панели основан на свечении специальных люминофоров (фосфоресцирующие вещества) при воздействии на них ультрафиолетового излучения. В свою очередь это излучение возникает при электрическом разряде в среде сильно разреженного газа.

### Плазменная панель

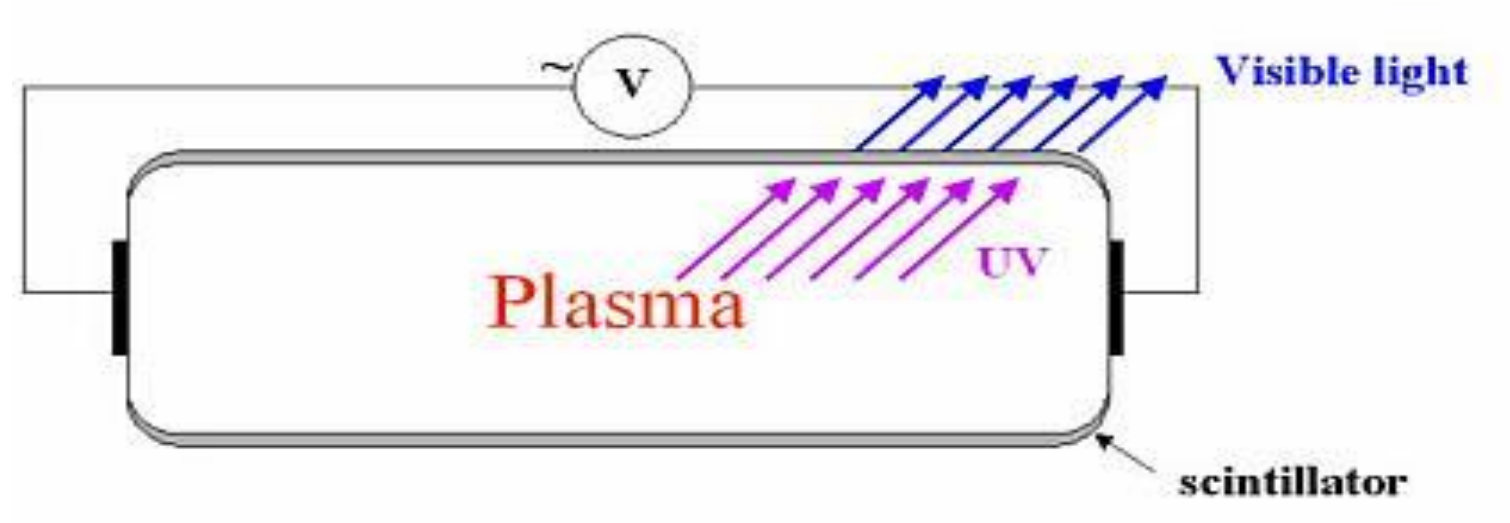

Каждый суб-пиксель представляет собой микроскопическую флуоресцентную лампу, излучающую только один из основных цветов: красный, зелёный или синий. Регулируя яркость свечения лампы можно получить различные оттенки.

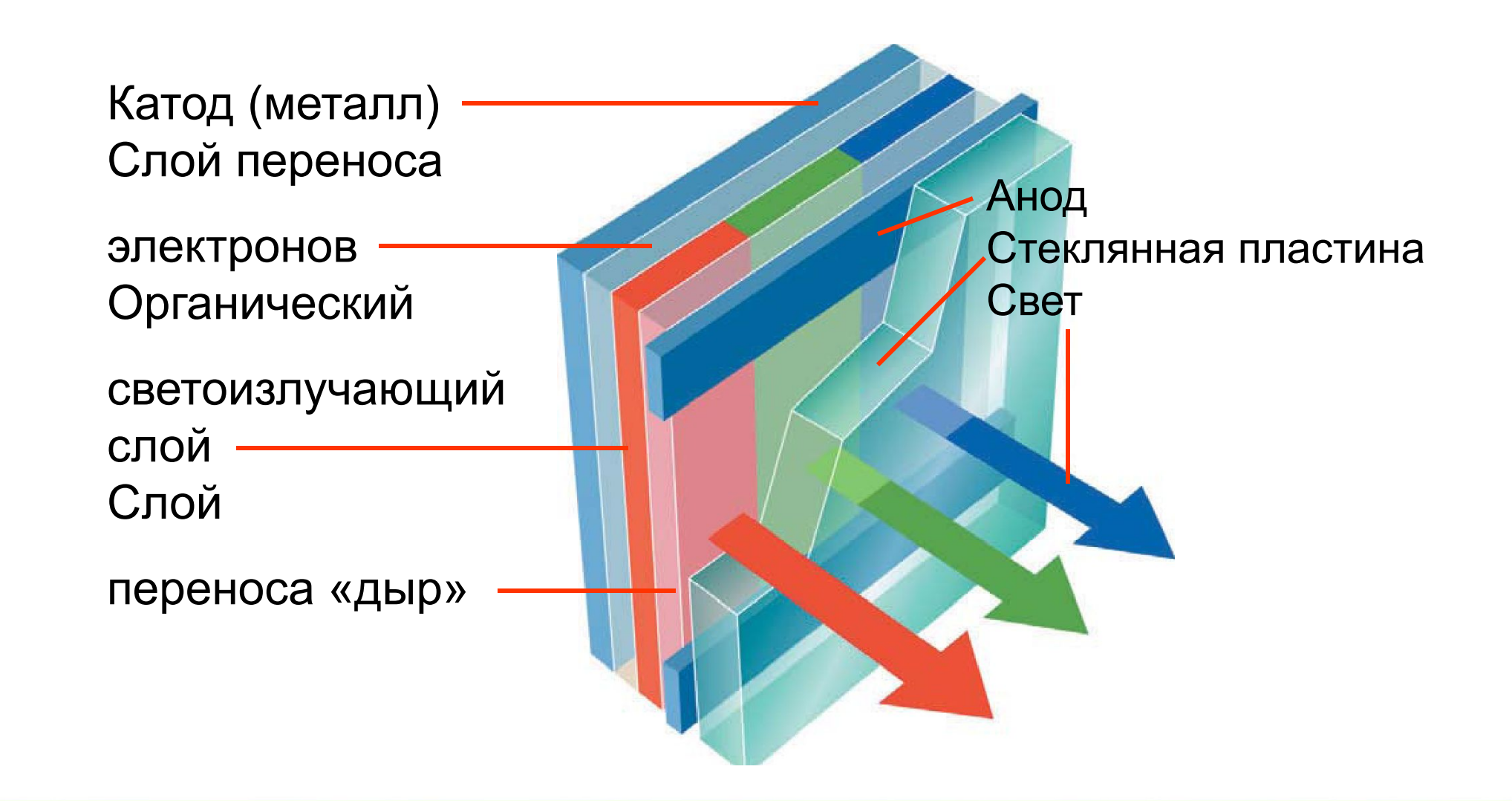

При прохождении тока напряжением от 2.5 V, базовый слой начинает излучать фотоны, их поток становится все более интенсивным по мере увеличения силы тока, усиливаясь практически линейно, и позволяя при напряжении менее 10 В получить яркость более 1000 Кд /м<sup>2</sup>. Цвет излучаемого света зависит от используемого материала.

Как и жидкокристаллические дисплеи, светодиодные экраны могут иметь либо активную, либо пассивную матрицу. В пассивных матрицах каждый пиксель включается в том случае, когда на горизонтальную и вертикальную строки, характеризующие его местоположение, подается напряжение. В активной же матрице каждый пиксель управляется как минимум двумя транзисторами.

Пионером на этом рынке стала компания Sony, которая выпустила в 2007 гсвой 11-дюймовый OLED-монитор SonyDrive XEL-1. Толщина панели дисплея составляет 3 мм, коэффициент КОНТРАСТНОСТИ 1.000.000:1, С ЭТОГО МОМЕНТА О таком параметре как время отклика можно забыть - он близок к нулю.

Sony Corp представила прототип OLEDтелевизора, толщина которого составляет менее 1 миллиметра. Базируется он на показанном ранее диодном OLED-экране толщиной 0,3 мм. Презентация новинки проходила на японской BISCTABKE Ceatec 2008. *October 5th, 2008*

# Принтеры

- Матричные
- Термопринтеры
- Струйные

построчные

- Электростатические
- пьезоэлектрические
- пузырьковые
- Лазерные (а также светодиодные)
- Твердокрасочные (SolidInk)
- Сублимационные

# Лазерный принтер

Внутри находится барабан (селеновый), на который равномерно наводится электрический заряд. Этот заряд отталкивает тонер (черный, или цветной в зависимости от типа принтера).

Лазерный луч наносит рисунок, соответствующий выводимому отпечатку, здесь происходит «стекание» заряда, тонер не отталкивается.

Затем тонер переносится на лист бумаги. Чтобы картинка не осыпалась, лист проходит через печку – специальный нагреватель, который запекает тонер на бумаге.

## Лазерный принтер

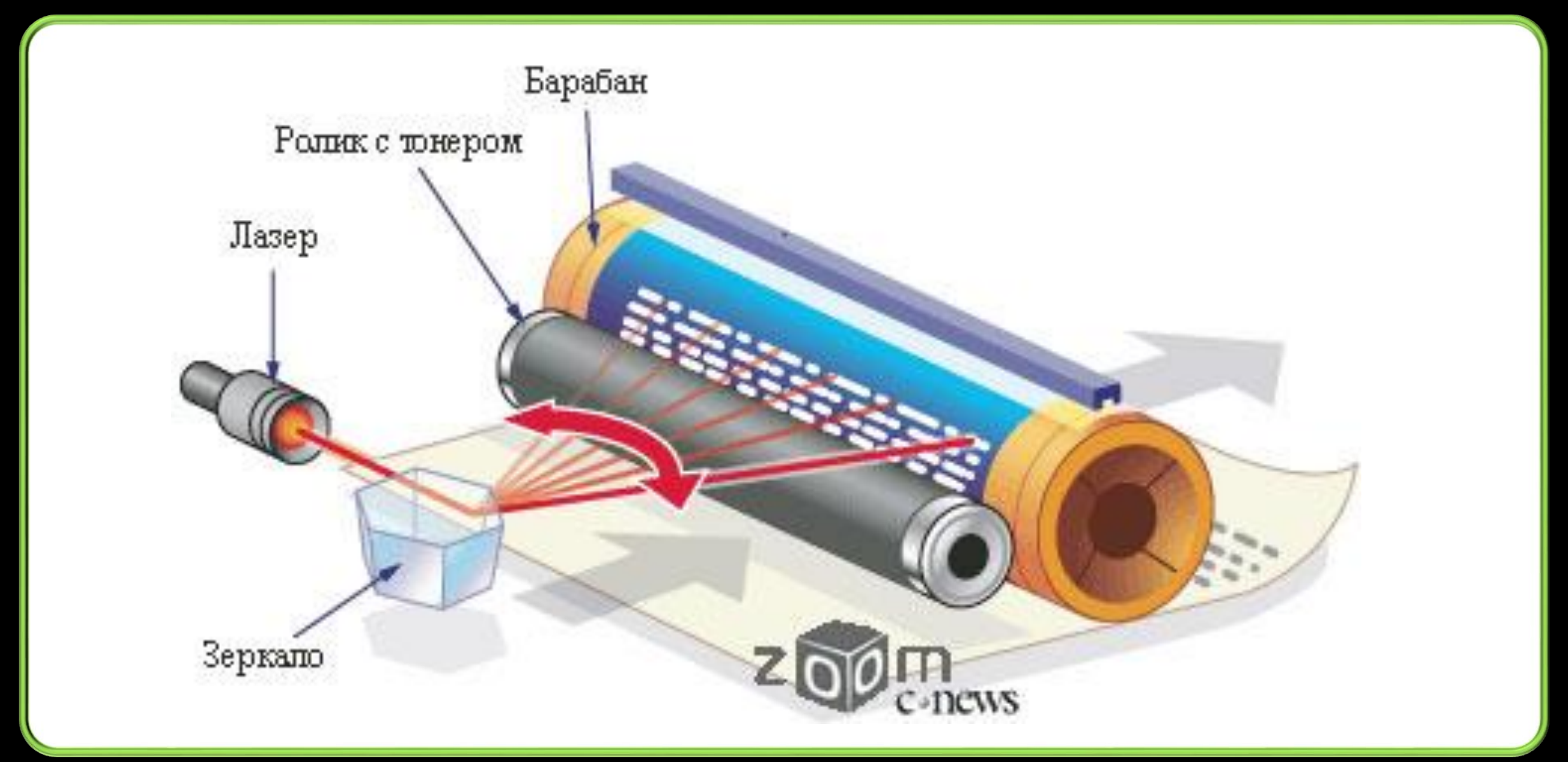

#### Лазерный принтер

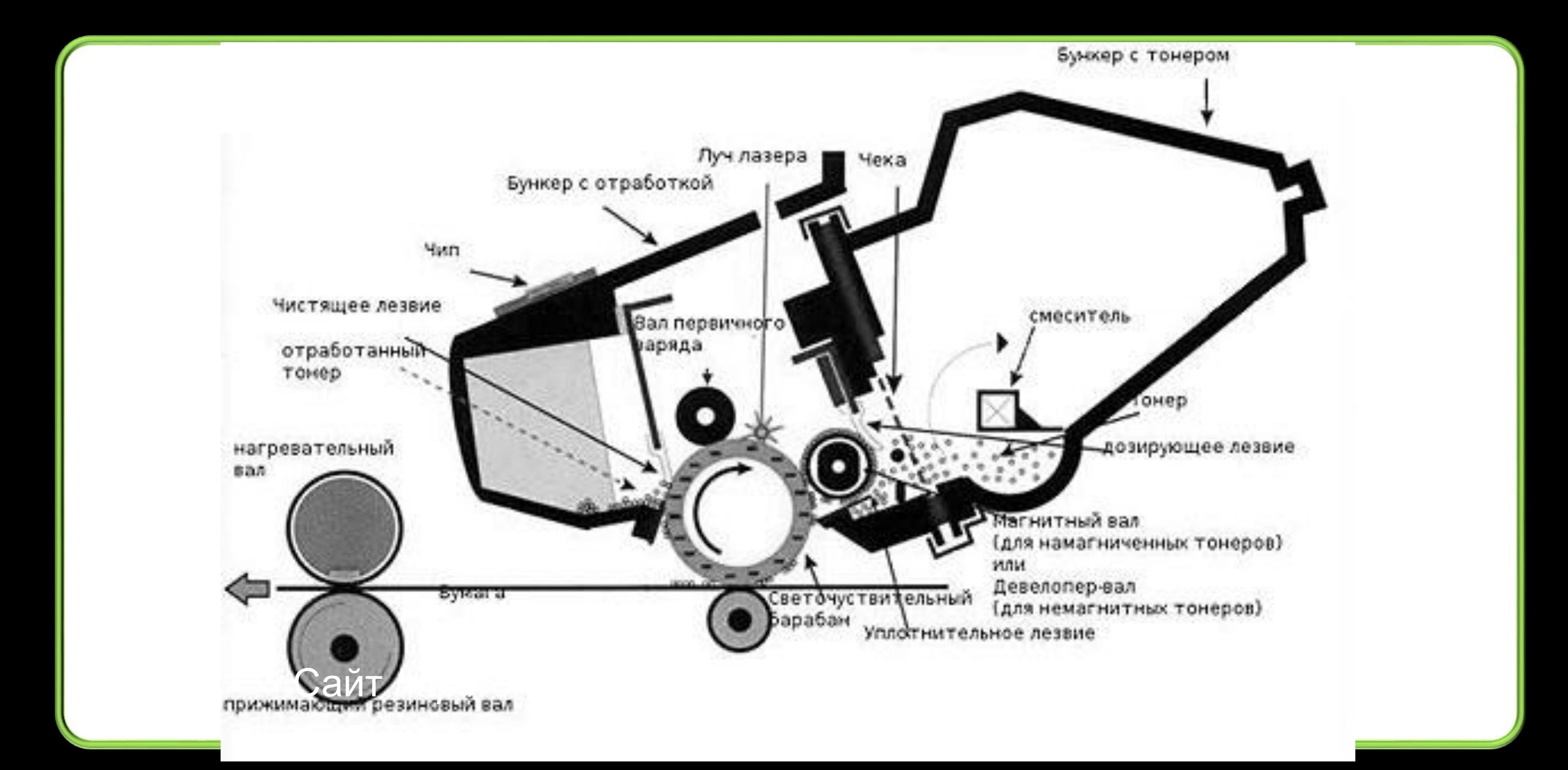

# Струйный принтер

Струйных технологий существует несколько. Термоструйная (пузырьковая) технология: чернила резко нагреваются, и расширяясь вылетают наружу через сопла.

Пьезоэлектрическая технология: под воздействием электрического импульса мембрана, изготовленная из пьезокристалла, деформируется и выбрасывает из сопла микроскопическую каплю чернил.

### Струйный принтер

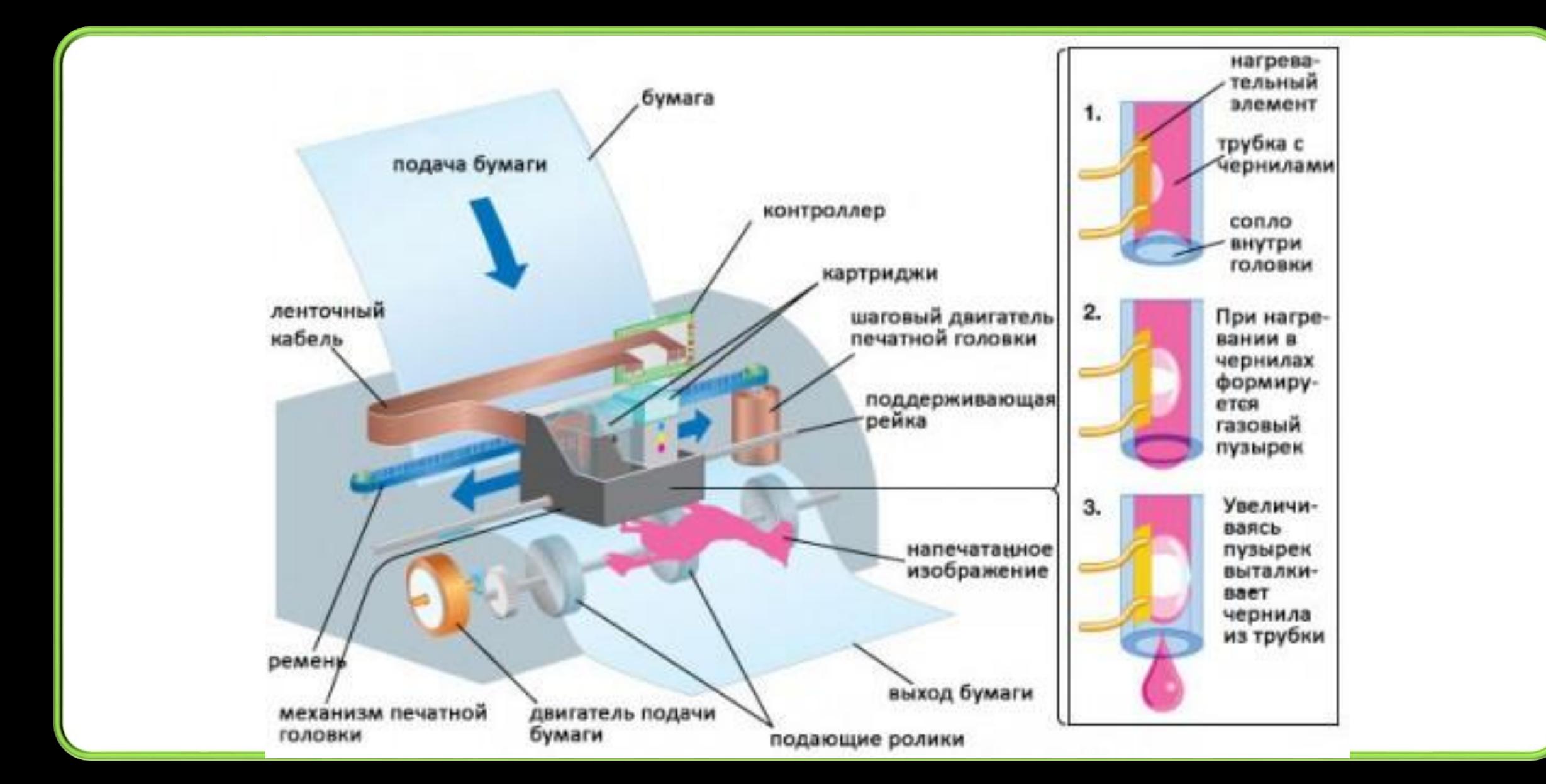

#### Созвездие Евриона (EURion Constellation)

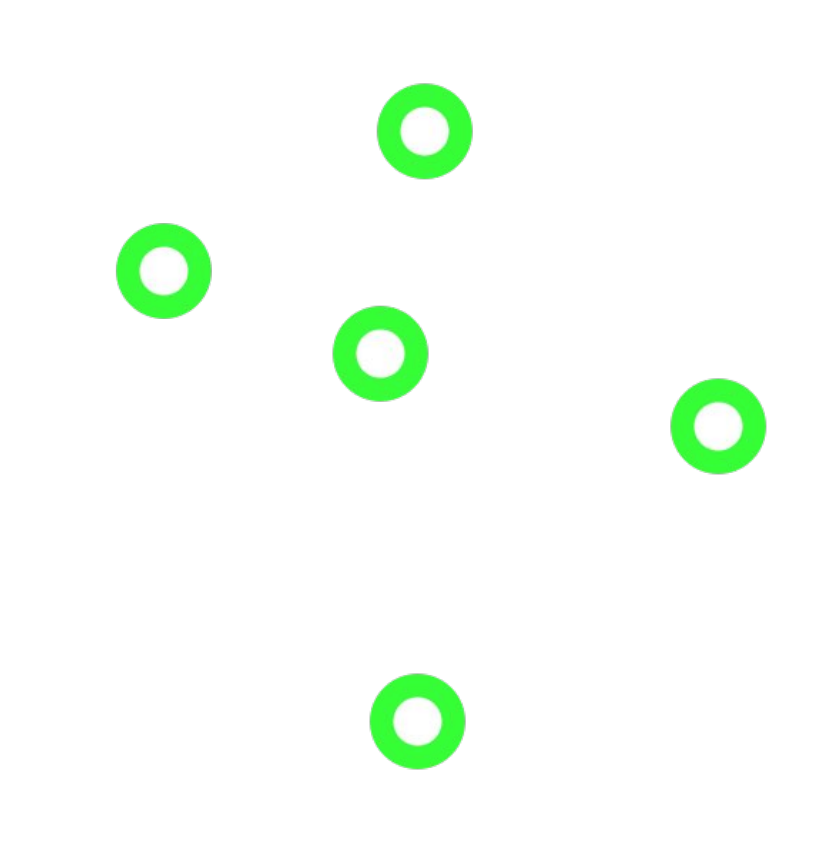

**Созвездие Евриона** повторяющийся шаблон из пяти небольших окружностей (около 1 мм в диаметре), по которому некоторые модели копиров распознают банкноты.

*Материал из Википедии свободной энциклопедии*

Если такая защита присутствует на банкноте, то некоторые цветные принтеры и копиры отказываются печатать изображения этих банкнот.

С 1996 Г. И до настоящего времени эту защиту в своих банкнотах использовали более 30 стран.

Появилась даже «еврионизация» (eurionize) – программа, которая вставляет в документ в формате PostScript созвездие Евриона. С её помощью созвездие Евриона можно встроить в любой продукт.

Наличие только пяти таких окружностей (одного созвездия) достаточно, чтобы заблокировать работу прибора. Технические детали алгоритма такой защиты не разглашаются даже для изготовителей защищённой продукции.

# Плоттеры

- Планшетные
- Рулонные

#### Проекторы

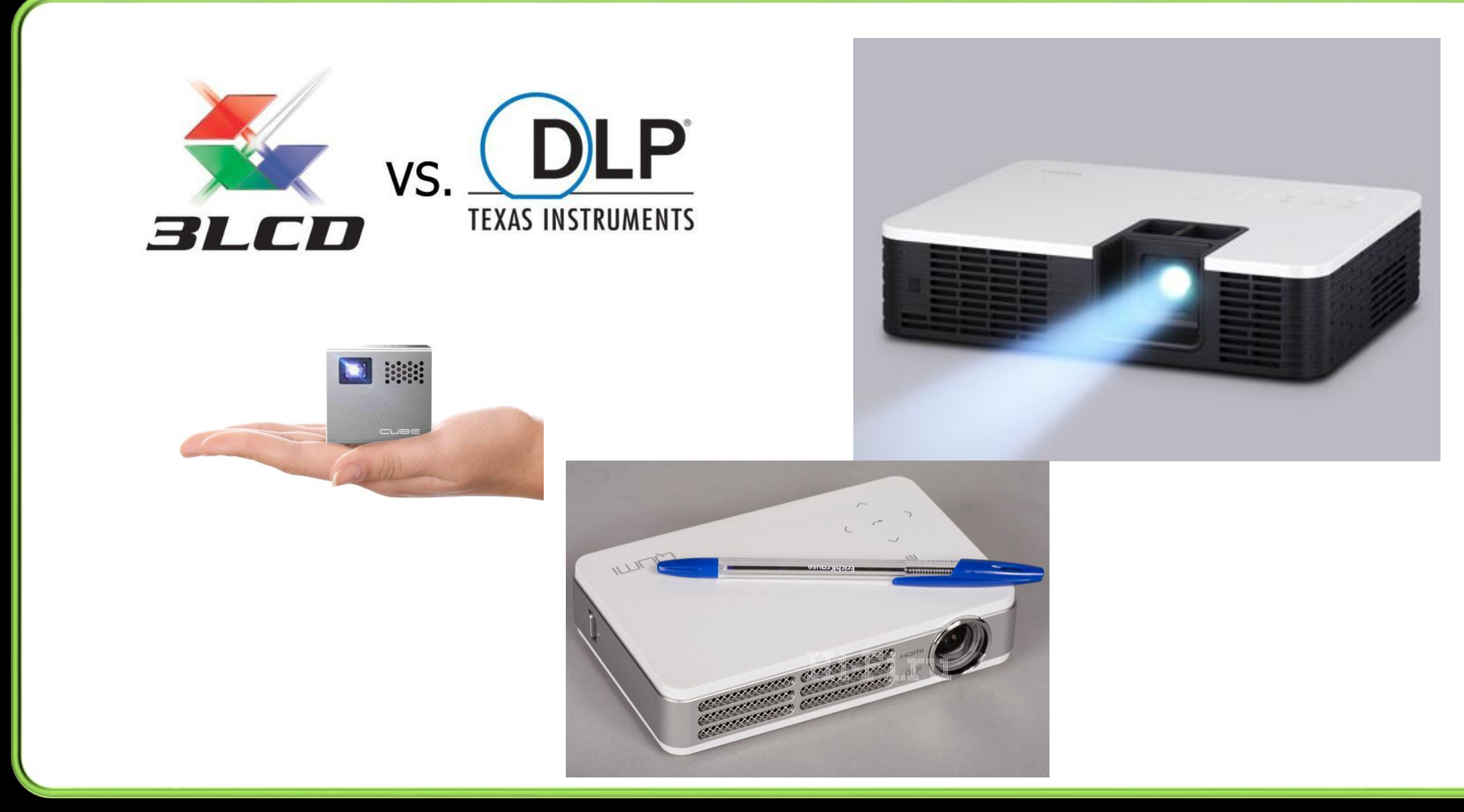

#### **LCD-проектор**

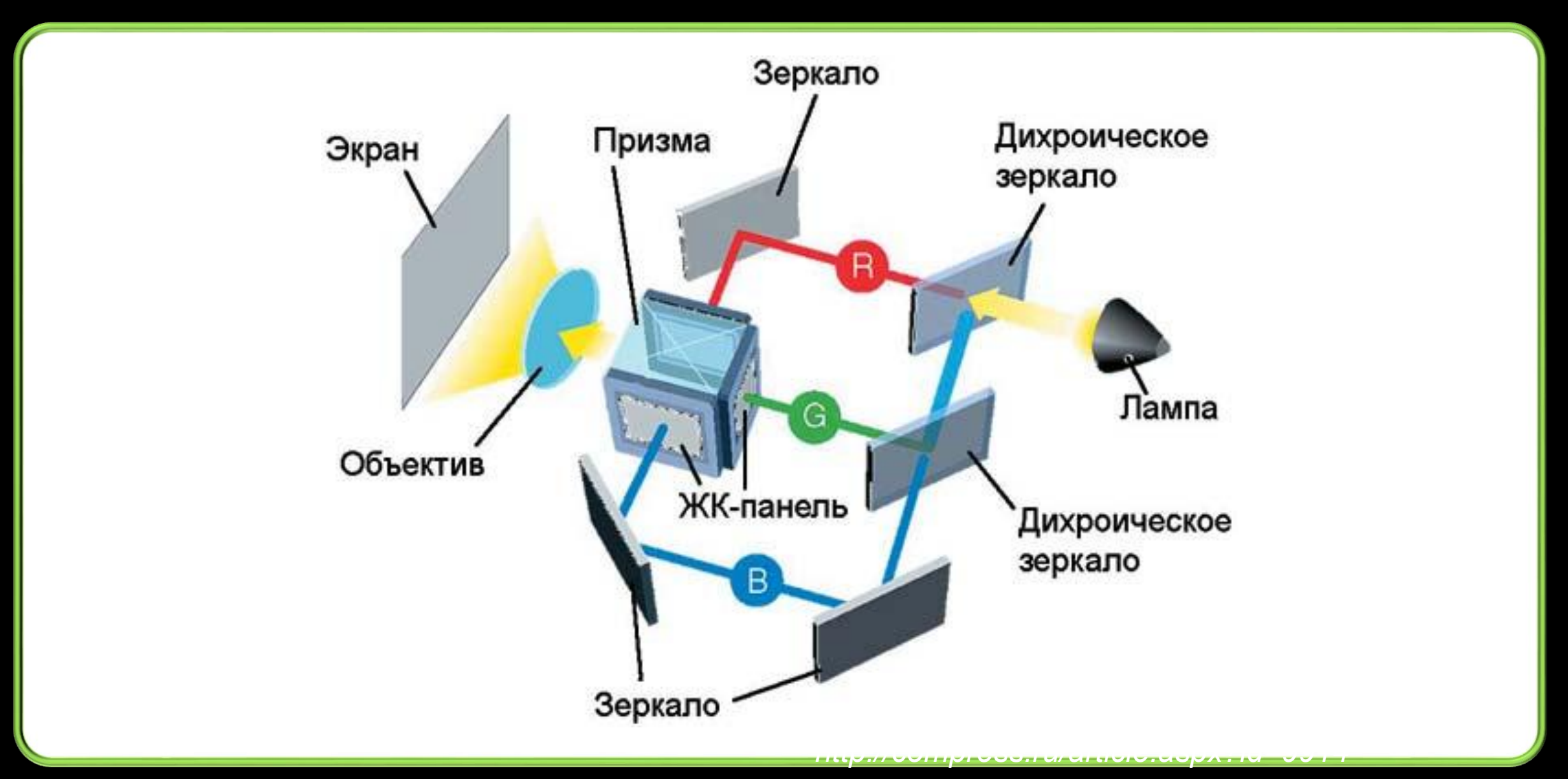

#### **DLP-проектор**

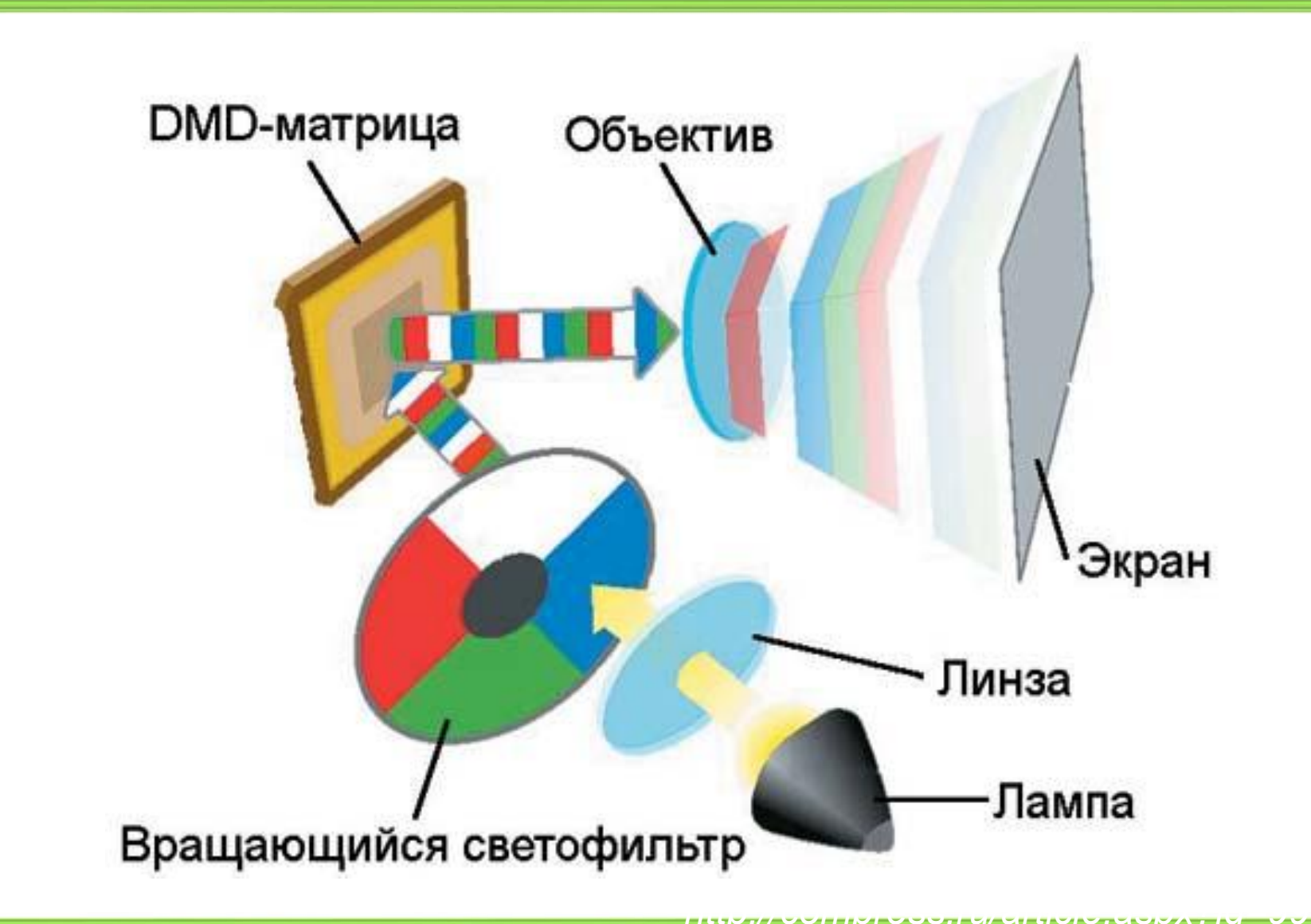

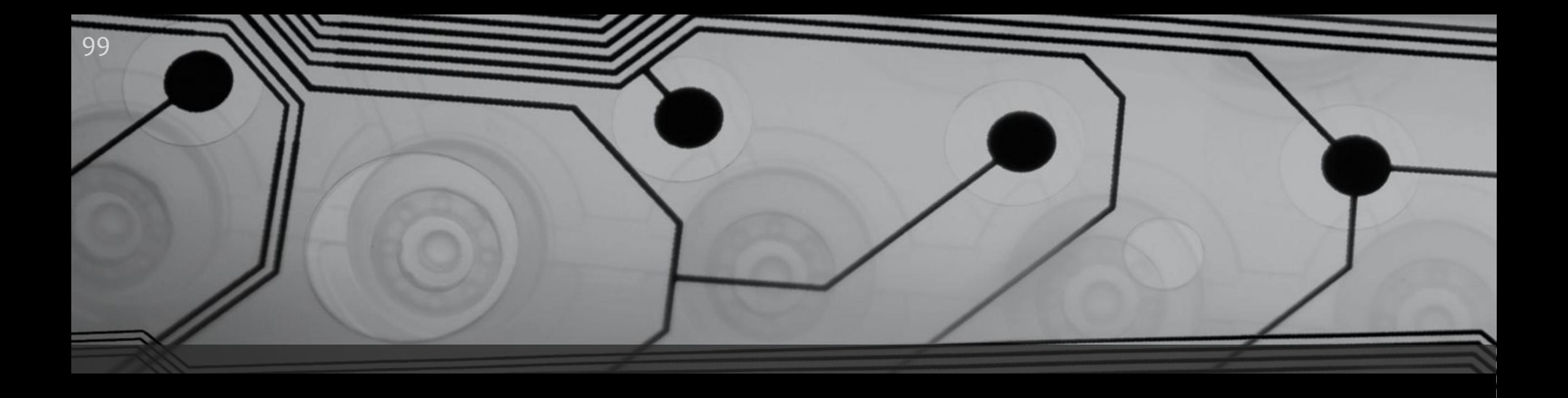

## Этапы загрузки компьютера

Turn-on, POST, BIOS, MBR

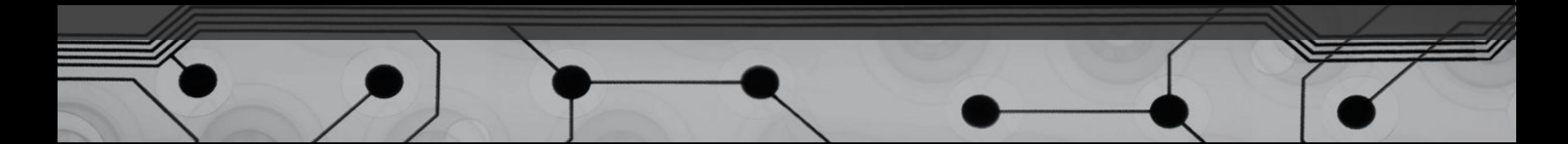

### Turn-on

После нажатия кнопки включения компьютера блок питания производит самотестирование напряжений. Если все соответствует норме, то на процессор подается напряжение и сигнал сброса. Процессор сбрасывает свою память и начинает работу. После включения персонального компьютера (ПК) на базе процессора семейства Intel 80x86, его процессор начинает работу в реальном режиме адресации с сегментной организацией и  $\overline{B}$ ыполнение инструкций процессора с адреса FFFF:0, инициализированного в паре регистров CS:IP (Code Segment : Instruction Pointer) после снятия сигнала RESET. В конце доступного процессору адресного пространства оперативной памяти из ПЗУ материнской платы загружается загрузчик базовой системы вводавывода (BIOS), на который передается выполнение по инструкции безусловного перехода, отображенной по адресу FFFF:0.

## POST

Первое что делает процессор - получает из BIOS **POST-ȀȁǿǴȁDZǽǽȄ** (*Power-On Self Test*  самотестирование при включении). Программа инициализации BIOS с помощью программы POST проверяет, что устройства компьютера работают корректно и инициализирует их. В соответствие с этой программой начинается тестирование составляющих компьютера:

## POST

- Тестирование процессора;
- Копирование BIOS в оперативную память и проверка контрольных сумм BIOS;
- Проверка регенерации памяти и тестирование 64 Кбайт нижней памяти;
- Настройка чипсета;
- Поиск и настройка видеоадаптера именно в этот момент на экране монитора появляются первые сообщения;
- Полное тестирование оперативной памяти;
- Тестирование клавиатуры и других устройств ввода-вывода;
- Проверка контрольной суммы CMOS и состояния батарейки;
- Инициализация СОМ и LPT-портов;
- Инициализация дисководов и IDE-устройств;
- Распределение системных ресурсов;
- Поиск других устройств, содержащих свой BIOS;
- Вызов программного прерывания BIOS INT 19h, по которому ищется загрузочный сектор.

![](_page_102_Picture_0.jpeg)

#### 104 Инициализация компонент материнской платы и подключенных периферийных уст-в

![](_page_103_Picture_76.jpeg)

**E000** 

1458

0200

Network Cntrlr

ACPI Controller

4320

 $11AB$ 

0

 $\overline{z}$ 

5

 В нижней части экрана таблица настроенных Plug-and-Play устройств

12

٩

Затем BIOS опрашивает по порядку устройства из заранее сформированного (в консольной утилите CMOS SETUP) списка загрузочных устройств, пока не найдет загрузочное устройство. Если такое устройство не будет найдено, BIOS выведет на консоль ПК сообщение об ошибке и процесс загрузки будет остановлен. При обнаружении BIOS'ом загрузочного устройства, с

последнего будет произведена попытка чтения данных его нулевого сектора (512 байт, в которых должна находиться загрузочная запись). После успешного завершения чтения данных нулевого сектора загрузочного устройства в оперативную память по начальному адресу 0000:7С00, BIOS передает на этот адрес дальнейшее исполнение инструкций процессора.

# Загрузчик ОС

Управление передается загрузчику операционной СИСТЕМЫ, КОТОРЫЙ ЗАГРУЖАЕТ ОС В КОМПЬЮТЕР. Если в результате всех этих манипуляций произойдет какой-либо сбой, то компьютер выдаст определенную комбинацию звуковых сигналов или на экран выведется сообщение об ошибке.

Нулевой сектор загрузочного жесткого диска содержит так называемую «Главную загрузочную запись» (MBR — Master Boot Record), содержащую как данные первых четырёх записей таблицы разделов, так и инструкции процессора Intel 80x86, обеспечивающие поиск по этим записям активного раздела, с которого, посредством одной из функций базовой системы ввода-вывода — INT 13h (англ. Int 13h), реализованной в виде обработчика прерывания процессора, будет считана загрузочная запись операционной системы. Этот загрузочный сектор, как правило, зависит от операционной системы и должен произвести загрузку в оперативную память ядра операционной системы с последующей передачей на него исполнения инструкций процессора.

107

MBR может загрузить резервный начальный загрузчик и передать управление ему. Резервный начальный загрузчик должен выбрать раздел (зачастую с помощью пользователя), загрузить его загрузочный сектор и передать ему управление, который, в свою очередь, передаёт управление непосредственно загрузчику ОС

Если активного раздела не существует, или

загрузочный сектор активного раздела некорректен,

Дальнейшие этапы загрузки зависят от типа/версии установленной ОС.
## **TCNC**

(Технические средства информационных систем) Программное обеспечение информационных систем (1-40 01 73)

• Лекция 7

Периферийные устройства ПК. Технические средства встроенных систем

Ковалевский Вячеслав Викторович 4096tb@gmail.com

Тема письма: **БГУИР. ...** 

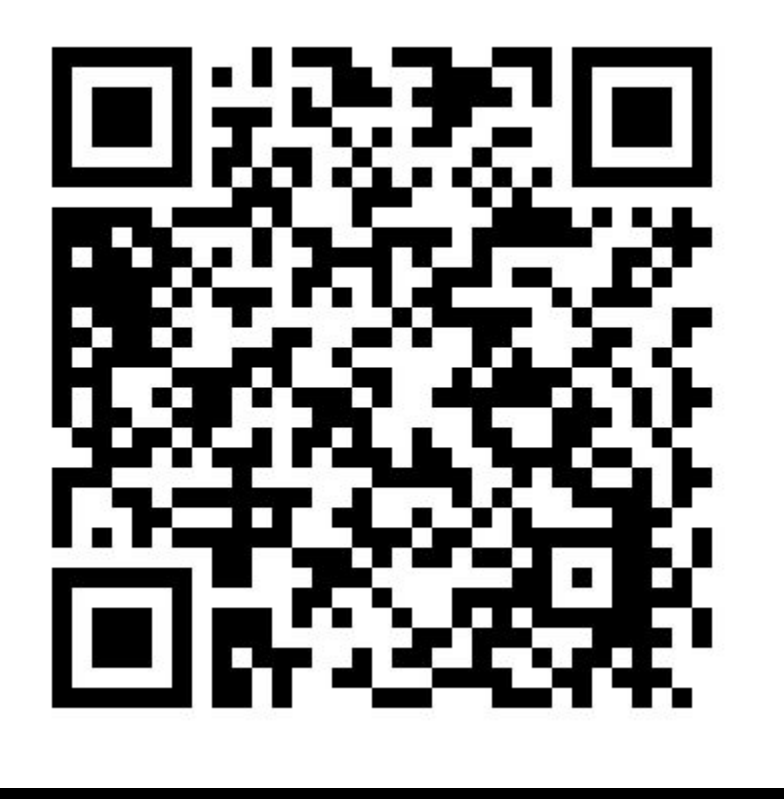

https://www.dropbox.com/s/p98p4qn3qf49hpn/TCIC.Lec8.pps?dl=0